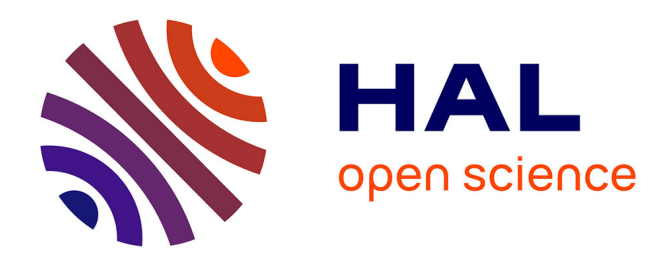

## **Développement d'un outil numérique embarqué d'aide à la décision pour les équipes de sapeurs-pompiers spécialistes en risques chimiques**

Alexis Méziane

### **To cite this version:**

Alexis Méziane. Développement d'un outil numérique embarqué d'aide à la décision pour les équipes de sapeurs-pompiers spécialistes en risques chimiques. Santé. 2019. dumas-02308100

### **HAL Id: dumas-02308100 <https://dumas.ccsd.cnrs.fr/dumas-02308100>**

Submitted on 8 Oct 2019

**HAL** is a multi-disciplinary open access archive for the deposit and dissemination of scientific research documents, whether they are published or not. The documents may come from teaching and research institutions in France or abroad, or from public or private research centers.

L'archive ouverte pluridisciplinaire **HAL**, est destinée au dépôt et à la diffusion de documents scientifiques de niveau recherche, publiés ou non, émanant des établissements d'enseignement et de recherche français ou étrangers, des laboratoires publics ou privés.

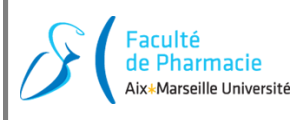

# **Master IS – Prévention des Risques & Nuisances Technologiques**

# Mémoire de Master 2 IS

Prévention des Risques & Nuisances Technologiques Année 2018/2019

# Titre : **Développement d'un outil numérique embarqué d'aide à la**

# **décision pour les équipes de sapeurs-pompiers spécialistes en**

## **risques chimiques**

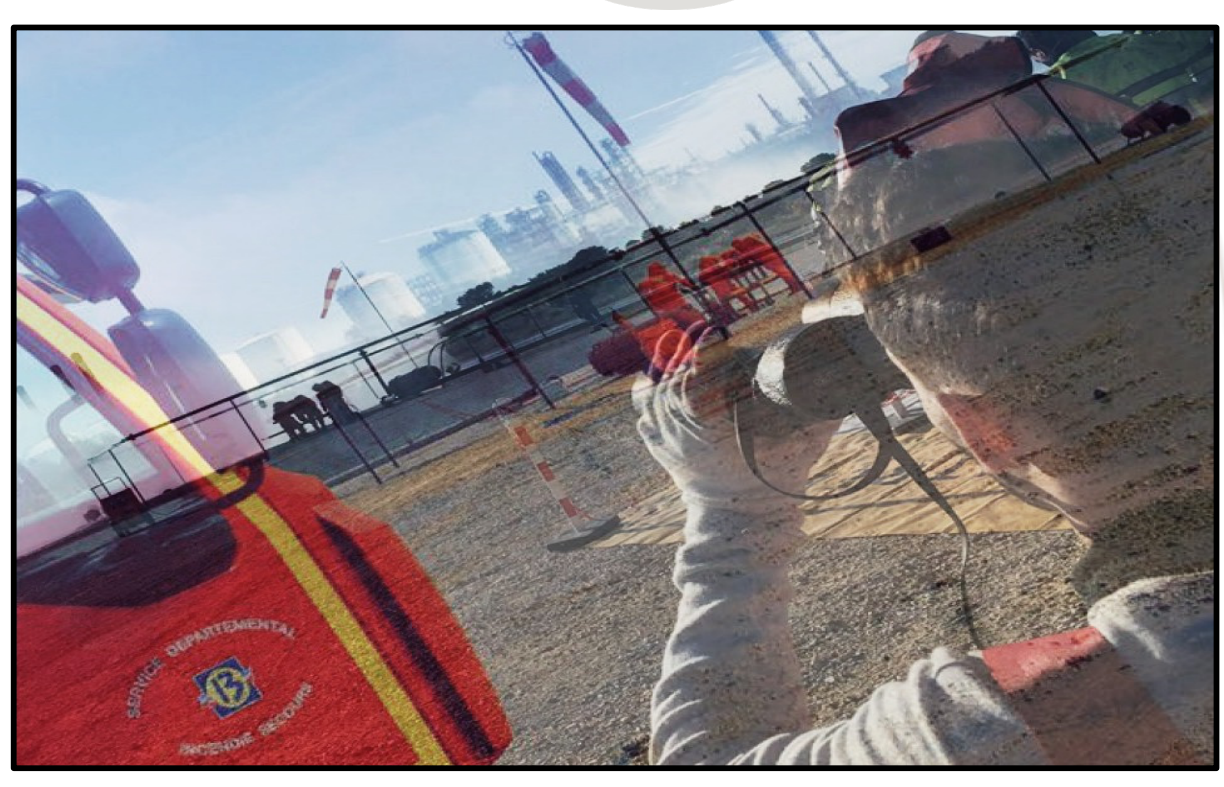

### **Structure d'accueil :**

**S**ervice **D**épartemental d'Incendie et de Secours des Bouches-du-Rhône **G**roupement **R**isques Industriels et **T**echnologiques

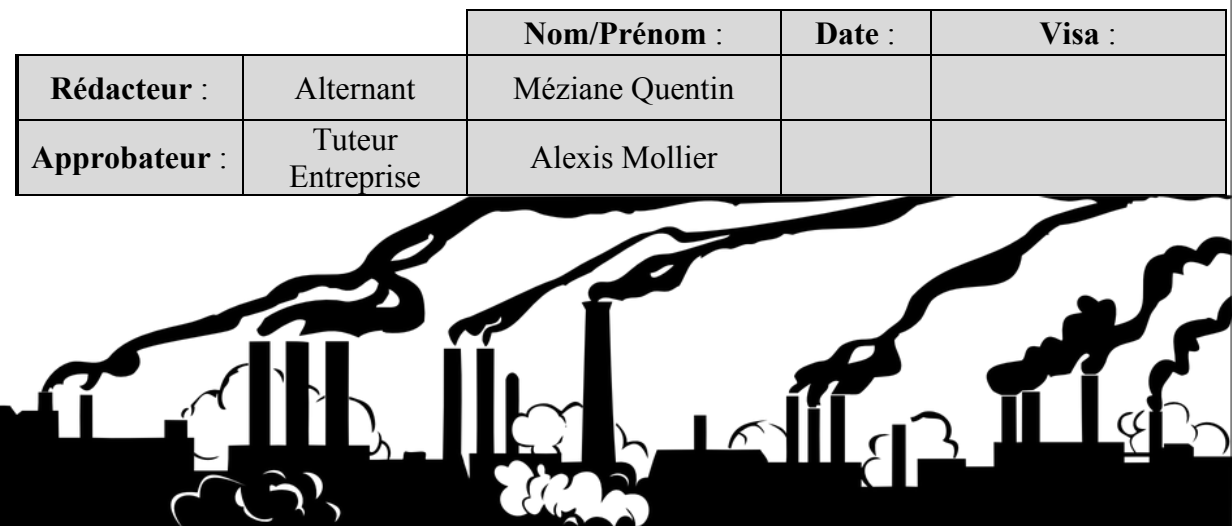

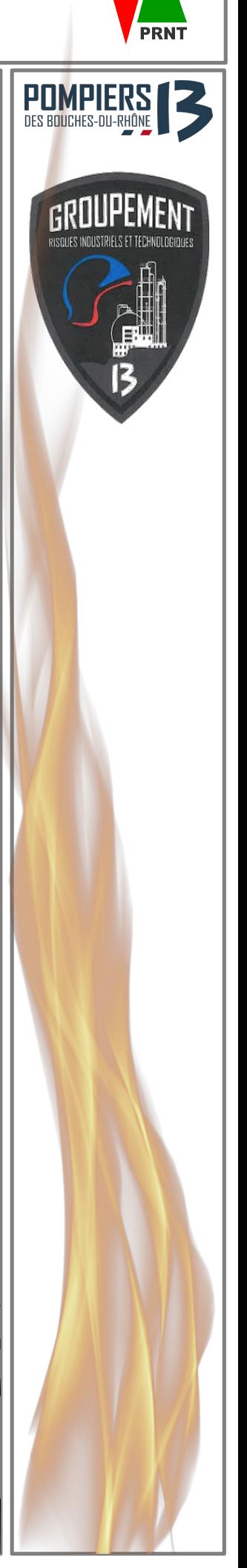

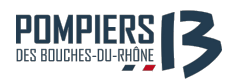

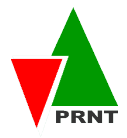

# Résumé

### **Français :**

Rédigé au cours de ma deuxième année d'alternance du Master IS-PRNT, ce mémoire traite du projet de développement d'un outil numérique embarqué d'aide à la décision pour les équipes de sapeurs-pompiers spécialistes en risques chimiques. Une analyse précise des besoins, à l'aide de différentes méthodes, a permis de définir les données dont les acteurs devaient disposer. L'interface numérique, intuitive et conviviale, contient les informations conformes et nécessaires aux emplois opérationnels de niveaux RCH2 et RCH3.

La conception et le support de cette interface est rendu accessible et utilisable pour ses utilisateurs de terrain, dans n'importe quel milieu industriel ou voie publique. Le travail réalisé a permis de créer un outil complet, fonctionnel et modulable disposant par ailleurs d'une interface ergonomique.

#### **Mots clés : Risques chimiques, outil numérique, interface, ergonomie, emplois opérationnels, RCH, gestion de projet**

### **Anglais :**

Written over the course of my second year of hands-on training for my Masters IS-PRNT program, this memoire deals with the project to develop an embedded digital decision support tool to aid and assist fire brigades specializing in chemical risks. A precise needs analysis, using various methods, made it possible to define the data that actors must have at their disposal. The digital interface, intuitive and user-friendly, contains the information required for operational use at both the RCH2 and RCH3 levels. The design and support of this interface is made accessible and usable for its field users, in any industrial environment or public space. The work performed on this project has made it possible to create a complete, functional and modular tool with an ergonomic interface.

**Key words: Chemical risks, Embedded digital decision support tool, ergonomic, interface, project management**

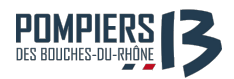

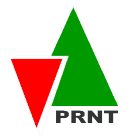

# Remerciements

C'est un bilan plus que positif autant sur le plan humain que professionnel que je dresse en cette fin de Master PRNT. Je le dois en grande partie à l'implication de nombreux agents du Service Départemental d'Incendie et de Secours des Bouches-du-Rhône, qu'ils soient sapeurs-pompiers professionnels, volontaires, ou agents administratifs et techniques. C'est pourquoi je ne peux commencer ce rapport sans leur adresser mes sincères remerciements

Je remercie tout d'abord le Colonel Grégory ALLIONE, Directeur Départemental du Service d'Incendie et de Secours des Bouches-du-Rhône, pour m'avoir permis d'effectuer l'alternance de mon Master dans son établissement.

Je tiens à remercier tout particulièrement le Commandant Yves CORRE, chef du Groupement Risques Industriels et Technologiques, qui m'a accordé sa confiance et attribué des missions valorisantes tout au long de l'année.

Au sein de ce groupement, ma gratitude va bien évidemment à mon tuteur, le Capitaine Alexis MOLLIER, pour le partage de son expérience, sa disponibilité, sa patience et surtout ses judicieux conseils qui ont contribué à alimenter mes réflexions.

Je tiens également à remercier le Lieutenant Jean-Michel BALATRE pour son appui durant mes missions, son aide, ses conseils et sa bonne humeur.

Je remercie également mon tuteur universitaire, Mr Patrick SALOMÉ pour son soutien, sa présence et son suivi.

Merci également aux équipes de sapeurs-pompiers spécialistes des différents centres de secours supports, qui ont su me fournir un regard technique et me faire part de leur expérience, nécessaire à la bonne réalisation de mes diverses missions.

Une mention toute particulière pour toutes les personnes qui m'ont soutenu, de près ou de loin, dans ma préparation aux épreuves du concours de capitaine de sapeur-pompier professionnel. 

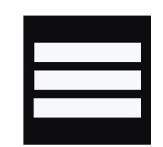

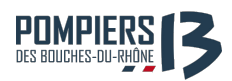

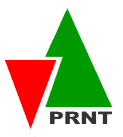

# Sommaire

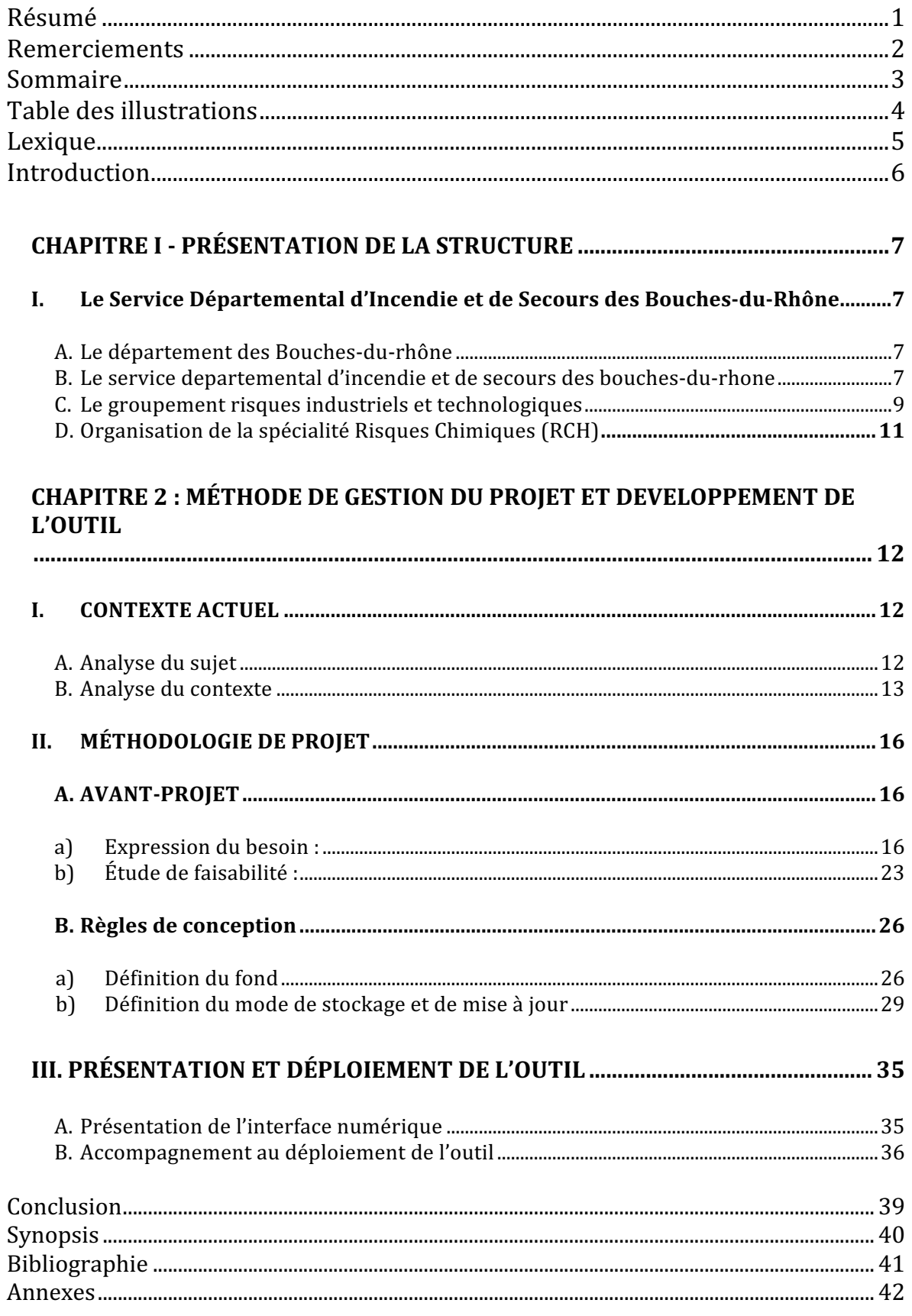

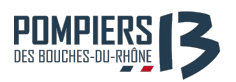

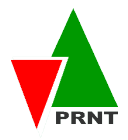

# Table des illustrations

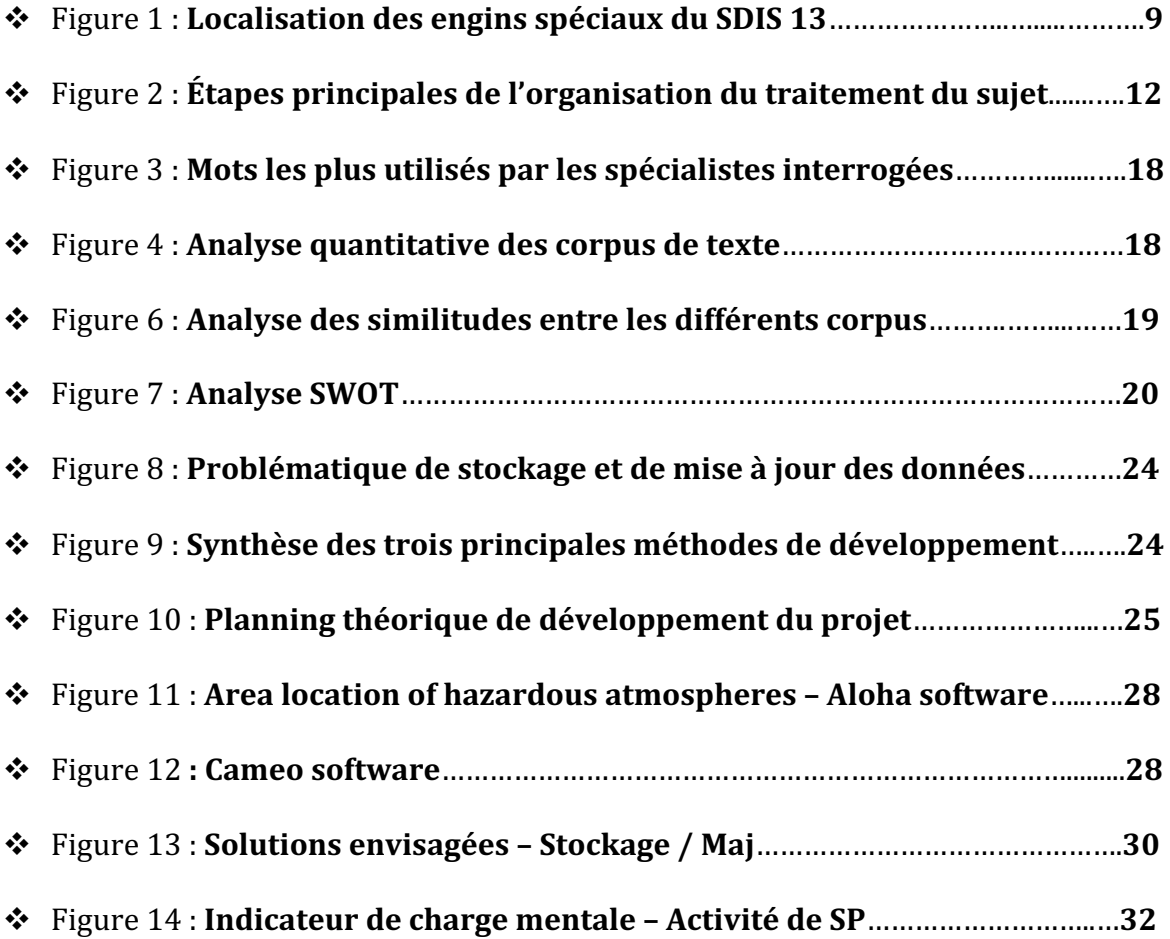

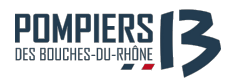

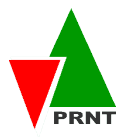

# Lexique

- **❖ BIO** : Biologique
- **₺ BMPM** : Bataillon des Marins Pompiers de Marseille
- **◆ CASDIS** : Conseil d'Administration du Service Départemental d'Incendie et de Secours
- **❖** CFD : Centre de Formation Départemental
- **❖** CMIC : Cellule Mobile d'Intervention Chimique
- **❖** CNE : Capitaine
- \* CNRACL : Caisse Nationale de Retraites des Agents des Collectivités Locales
- **◆ CODIS** : Centre Opérationnel Départemental d'Incendie et de Secours
- v **CS** : Centre de Secours
- **← CTA** : Centre de Traitement de l'Alerte
- **❖ DASRI** : Déchets d'Activités de Soins à Risques Infectieux
- **◆ DGSCGC** : Direction Générale de la Sécurité Civile et de la Gestion des Crises
- **<b>ENSOSP** : École Nationale Supérieure des Officiers de Sapeurs-Pompiers
- $\cdot$  **<b>EPI** : Équipement de Protection Individuel
- $\div$  **FMA** : Formation de Maintien des Acquis
- **❖ GNR** : Guide National de Référence
- **❖ GRIT** : Groupement Risques Industriels et Technologiques
- **◆ ICPE** : Installation Classé pour la Protection de l'Environnement
- **❖ LTN** : Lieutenant
- **❖ NRBC** : Nucléaire Radiologique Biologique Chimique
- **❖ PRV** : Point de Regroupement de Victimes
- $\div$  **RCH 1 :** Équipe de reconnaissance
- **❖ RCH 2** : Équipe d'intervention
- v **RCH 3 :** Chef de CMIC
- $\div$  **RCH 4** : Conseiller technique
- **❖ RCH: Risques chimiques**
- **❖ RIT** : Risques Industriels et Technologiques
- **❖ ROD** : Règlement Opérationnel Départemental
- **◆ SDACR** : Schéma Départemental d'Analyse et de Couverture des Risques
- **❖** SDIS : Service Départemental d'Incendie et de Secours
- v **SP** : Sapeur-Pompier
- **❖ SPP** : Sapeur-pompier professionnel
- **❖ SSSM** : Service de Santé et de Secours Médical
- **❖ TMD** : Transport de Matières Dangeureuses
- **❖** VCH : Véhicule Risque Chimique

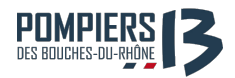

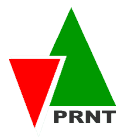

# Introduction

Les S.D.I.S (Services Départementaux d'Incendie et de Secours) se sont munis au cours des années, d'équipes spécialisées dans des domaines spécifiques pour répondre à leurs différentes missions confiées par la législation. Les sapeurs-pompiers dits spécialistes reçoivent une formation adaptée et réglementée par des Guides Nationaux de Références (G.N.R) élaborés par la Direction Générale de la Sécurité Civile et de la Gestion des Crises (D.G.S.C.G.C). Au S.D.I.S 13, le service en charge de la Préparation Opérationnelle aux risques industriels et technologiques (PREPA OPS) NRBC s'occupe entre autres, au sein du Groupement en charge des Risques Industriels et Technologiques (GRIT), des équipes spécialisées RCH (Risques Chimiques) basées sur 4 centres de secours supports. Ces équipes apportent une compétence pour les interventions relevant du risque chimique et biologique, de quelque nature qu'il soit. Les risques technologiques, et notamment le risque chimique, trouvent par définition leur origine dans la présence et le transit de quantités importantes de substances dangereuses issues du développement de l'industrie chimique. Le pôle industriel de Fos/étang de Berre représente la deuxième concentration en sites Seveso de France, après l'estuaire de la Seine. Ce grand pôle industriel se trouve à proximité de la métropole Marseille-Aix-en-Provence, zone la plus peuplée de la région. Les Bouches-du-Rhône accueillent donc l'essentiel des installations à risques majeurs de la région et compte en 2018 76 sites Seveso. L'émergence de la prise en compte de ce risque par les sapeurs-pompiers a commencé qu'après les grandes catastrophes des années 80 (explosion d'un réacteur chimique à Seveso en 1976, échouage de l'Amoco Cadiz en Bretagne en 1978 ou encore la fuite de gaz toxique à Bhopal en 1984). L'organisation et la structuration de la spécialité dans la profession sont donc relativement récentes. Un risque particulier nécessite une réflexion particulière. Les cadres sapeurs-pompiers, piliers de la spécialité, ont développé une méthode de raisonnement tactique propre au risque chimique, qui se peaufine au fil des années. Pour la déclinaison d'un raisonnement tactique le plus pragmatique possible, les sapeurs-pompiers spécialistes doivent disposer de ressources documentaires indispensables sur lesquelles s'appuyer sur le terrain telles que des fiches réflexes, fiches techniques d'équipements, doctrines d'intervention, logiciels de simulation etc. Aujourd'hui, très peu de départements possèdent un outil fiable rassemblant tous les outils nécessaires à la conduite d'une intervention. L'enjeu ici est donc d'identifier les outils et ressources documentaires nécessaires aux intervenants RCH et de développer un outil numérique adapté afin d'en constituer un outil opérationnel efficace et pérenne.

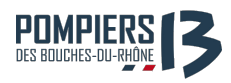

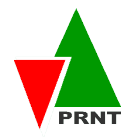

## **CHAPITRE I - PRÉSENTATION DE LA STRUCTURE**

## **I. Le Service Départemental d'Incendie et de Secours des Bouches-du-Rhône**

# **A.Le département des Bouches-du-Rhône**

Le département des Bouches-du-Rhône est l'un des plus attractifs de France. Il est le 3<sup>ème</sup> département le plus peuplé de France, derrière le Nord et Paris, avec 1 993 117 habitants. Le territoire des Bouches-du-Rhône est soumis à la quasi-totalité des types de risques que l'on peut trouver sur le territoire national. Du risque naturel avec un risque feu de forêt présent sur les 186 000 hectares de massifs forestiers en passant par le risque sismique (ayant provoqué le séisme de Lambesc en 1909), aux risques technologiques avec le Transport de Matières Dangereuses (TMD) et les 691 Installations Classées pour la Protection de l'Environnement (ICPE) dont 71 sites Seveso. Les aléas sont très nombreux et présents de façon imbriquée avec les enjeux liés à la forte densité de population du département. Ce croisement entre aléas variés et enjeux importants définit l'ampleur des risques auxquels doit faire face le SDIS 13. Le SDIS se doit par conséquent d'être doté d'un gros potentiel humain et matériel qui repose sur une organisation solide.

## **B. Le Service Départemental d'Incendie et de Secours des Bouches-du-rhône**

Le SDIS des Bouches-du-Rhône est un SDIS de catégorie A selon le classement annuel des SDIS établi par la DGSCGC. Comme tout SDIS, c'est un établissement public administratif à double tutelle. La première tutelle est celle de la gestion administrative et financière assurée par Monsieur Richard Mallié en tant que président du CASDIS. La 2<sup>nd</sup> tutelle est celle de la gestion opérationnelle qui dépend du préfet des Bouches-du-Rhône : Monsieur Pierre Dartout. L'application des directives émanant de ces 2 autorités est assurée par le chef de corps et directeur départemental qui est le Colonel ALLIONE et ce depuis octobre 2014.

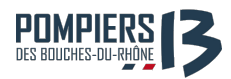

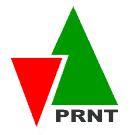

La spécificité du département des Bouches-du-Rhône est d'être composée de 2 SDIS sur son territoire puisque que le Bataillon des Marins Pompiers de Marseille est compétent sur la commune de Marseille, l'aéroport Marseille Provence ainsi que les bassins du Grand Port Maritime de Marseille avec les mêmes prérogatives qu'un SDIS depuis la loi de modernisation de la sécurité civile de 2004. Le BMPM a été créé en 1938 suite à l'incendie des Nouvelles Galeries à Marseille, c'est une unité de la marine nationale placée pour emploi sous l'autorité du Maire de Marseille, Monsieur Jean Claude Gaudin et est dirigée par le vice-amiral Charles-Henri Garié. Ainsi en raison de cette dualité, on retrouve 3 Schémas Départementaux d'Analyse et de Couverture des Risques (SDACR) sur le département : 1 pour le SDIS 13, 1 pour le BMPM et 1 commun BMPM-SDIS 13. Cette dualité a abouti à un document permettant de clarifier les missions et zones de compétences de chaque service : le Règlement Opérationnel Départemental validé en 2015 par le préfet des Bouches-du-Rhône. De cette clarification et de ce rapprochement, une mutualisation a lieu pour certains moyens spécialisés tels que l'hélicoptère bombardier d'eau (HBE) dont un est loué conjointement par le BMPM et le SDIS 13 et positionné sur un secteur limitrophe.

La loi du 3 mai 1996 (dite de départementalisation) transfère la gestion des biens et des personnels sapeurs-pompiers des centres rattachés aux communes ou syndicats intercommunaux, vers un établissement départemental : le Service Départemental d'Incendie et de Secours (SDIS). Cette loi vise à renforcer l'égalité des citoyens devant l'accès aux secours d'une part, et à harmoniser la gestion des secours d'autre part. Le SDIS est chargé de leur mettre à disposition les moyens d'intervention nécessaires pour assurer la prévention, la protection, et la lutte contre les incendies. Il concourt, avec les autres services et professionnels concernés, à la lutte contre les accidents, sinistres et catastrophes, à l'évaluation et à la prévention des risques technologiques ou naturels ainsi qu'aux secours d'urgence. Pour cela, le SDIS 13 dispose de deux entités réunies dans une même salle :

- Le CTA (Centre de Traitement de l'Alerte), qui gère les appels « 18 ». Il recueille et valide les demandes de secours, puis déclenche les moyens nécessaires.
- Le **CODIS** (Centre Opérationnel Départemental d'Incendie et de Secours), chargé du suivi des moyens engagés lors des interventions et de la coordination des opérations au niveau départemental.

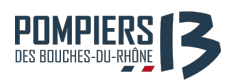

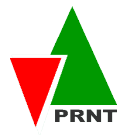

Les risques sur le département des Bouches-du-Rhône sont très nombreux et de nature variée. Pour y faire face, le SDIS compte dans ses rangs environ 1 229 sapeurs-pompiers professionnels, 3 993 sapeurs-pompiers volontaires et 407 personnels administratifs et techniques spécialisés. Quotidiennement, environ 500 sapeurs-pompiers sont de garde pour la couverture du risque courant sur le département et assurent la défense des 1 145 698 habitants situés sur sa zone de compétence. Il se compose de 62 centres de secours répartis dans 5 groupements territoriaux qui assurent des missions opérationnelles, administratives et techniques. La quasi-totalité des centres d'incendie et de secours ont une garde casernée et seuls quelques centres ne disposant pas d'un VSAV sont en astreinte. Les effectifs de garde varient de 37 pompiers au CSP d'Aix-en-Provence à 4 pompiers dans des centres de petite taille. Vous trouverez en annexe n°1 une carte de l'organisation opérationnelle du SDIS 13.

## **C.Le Groupement Risques Industriels et Technologiques**

Mon alternance se déroule au sein du pôle de l'Action et de l'Anticipation, dirigé par le Lieutenant-Colonel Marc DUMAS, et plus précisément, au sein du Groupement Risques Industriels et Technologiques (GRIT) sous la responsabilité du Commandant Yves CORRE (Voir annexe n°2).

l'ai été intégré au sein du service Préparation Opérationnelle NRBC (Prépa OPS) sous la tutelle du Capitaine Alexis Mollier et du Lieutenant Jean-Michel Balatre. Le Prépa OPS risques industriels et technologiques gère le suivi et la gestion des matériels et des équipes spécialisées. Il existe **5 spécialités** NRBC au SDIS 13 : 

- Ø Risque radiologique (**RAD**) ⇒ **123** spécialistes
- Ø Risque chimique (**RCH**) ⇒ **258** spécialistes
- Ø Décontamination (**DECONTA**) ⇒ **100** spécialistes
- Ø Antipollution (**ANTIPOL**)⇒ **85** spécialistes
- Ø Liquides Inflammables (**LIFF**)

Pour assurer la couverture des risques, le SDIS 13 a opté pour une organisation opérationnelle basée sur une répartition des moyens spécialisés. Le but de la création de ces différentes entités est de pouvoir moduler la réponse opérationnelle à apporter en cas de sinistre.

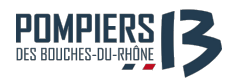

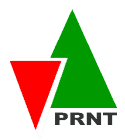

### **Engins de lutte contre les risque NRBC :**

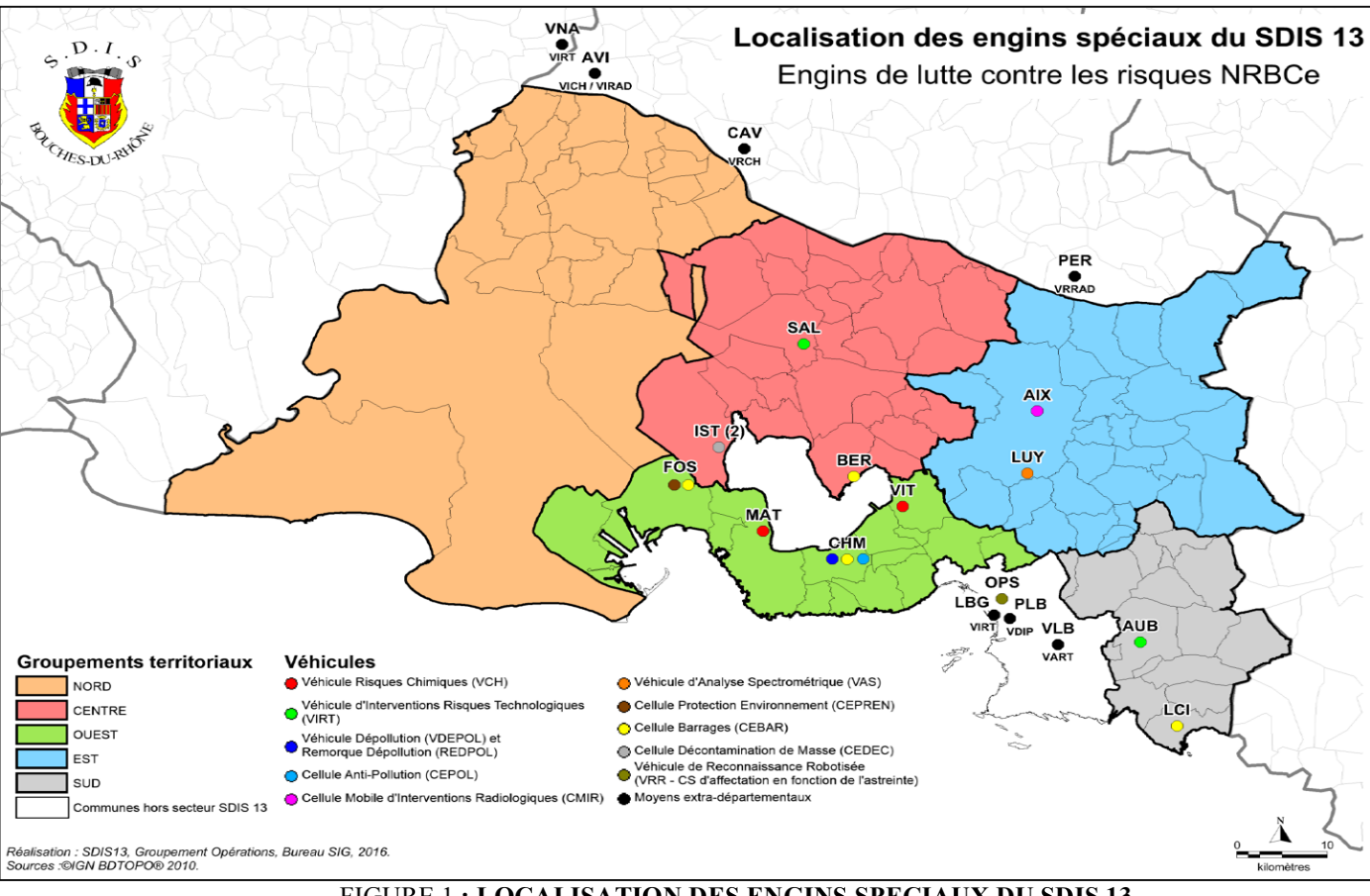

#### FIGURE 1 **: LOCALISATION DES ENGINS SPECIAUX DU SDIS 13**

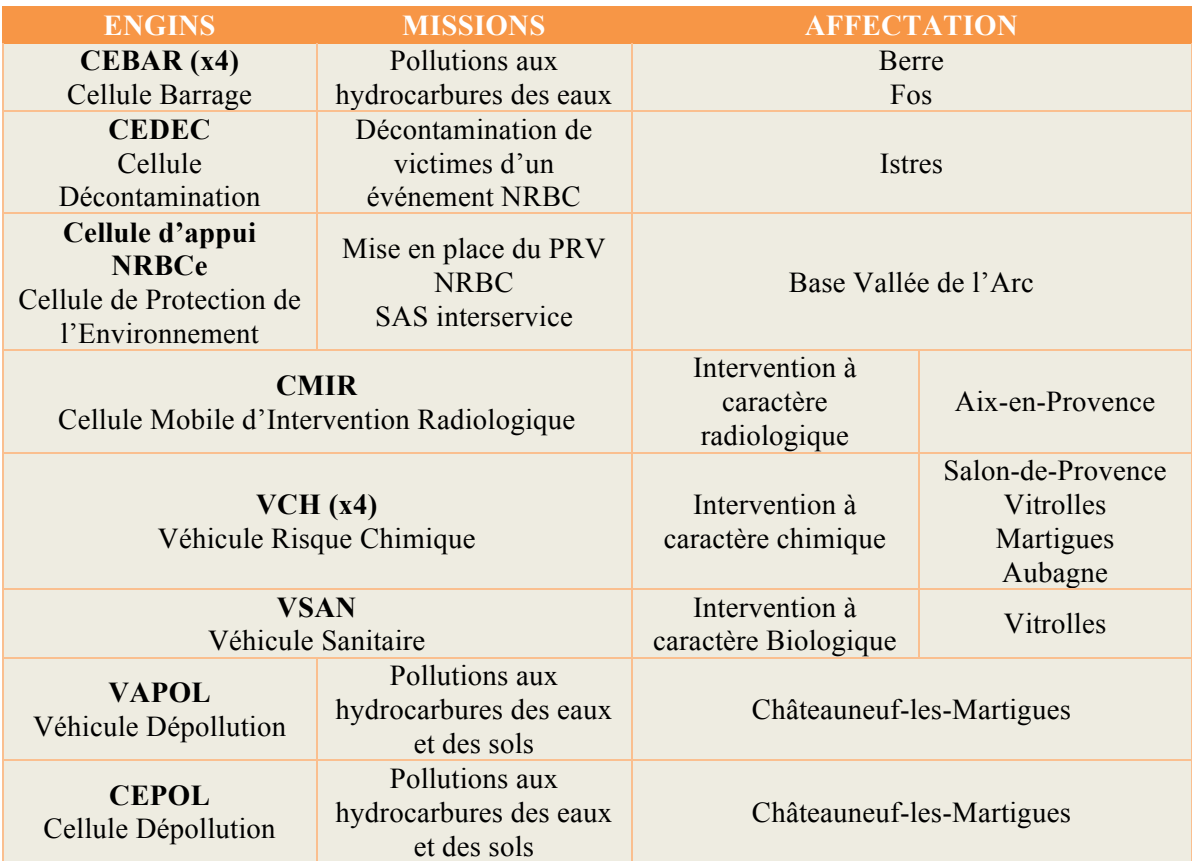

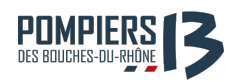

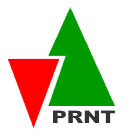

# **D.Organisation de la spécialité Risques Chimiques (RCH)**

Dans certaines situations, il arrive que les moyens traditionnels des sapeurs-pompiers ne suffisent plus pour maitriser des évènements particuliers. Face à des situations impliquant des produits dangereux ou inconnus, les moyens traditionnels font appel à des pompiers spécialement entrainés et disposant d'équipements adaptés. Dans les Bouchesdu-Rhône, le VCH (Véhicule Risques Chimiques) est alors déployé.

Le personnel qui arme les VCH est avant tout sapeur-pompier. Ils font partie de ceux qui choisissent de se former plus spécifiquement aux interventions présentant un risque chimique ou biologique. Ils passent alors différents degrés de formation : du *niveau* 1 de connaissance des risques chimiques et biologiques (RCH1), pour les équipiers de reconnaissance, jusqu'au *niveau* 4 (RCH4) pour les conseillers techniques. Ces sessions leur permettent d'acquérir des connaissances théoriques, mais aussi d'apprendre à mettre en œuvre les instruments de mesure et d'intervenir avec le matériel et les Équipements de Protection Individuels (EPI) adaptés. 

Ces spécialistes montent des gardes comme tout sapeur-pompier mais peuvent aussi être appelés en renfort en cas d'incident chimique. Dans les Bouches-du-Rhône au moins trois sapeurs-pompiers spécialistes sont mobilisés pour analyser la situation accidentelle générant un risque chimique ou biologique (VCH  $n^{\circ}$ 1). Par la suite, trois autres sapeurspompiers spécialistes (VCH n°2) interviennent en renfort si la situation à risque est confirmée. 

**Ces six sapeurs-pompiers et leur chef de cellule (RCH3) forment une Cellule Mobile d'Intervention Chimique ou Biologique (CMIC)** 

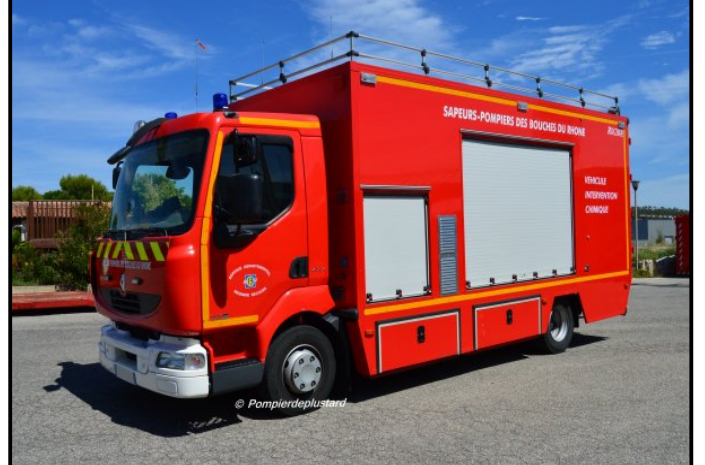

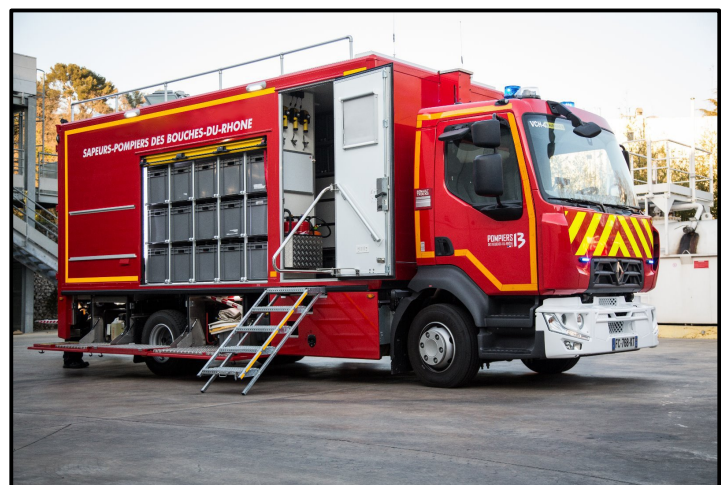

**VCH VITROLLES VCH AUBAGNE**

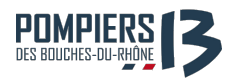

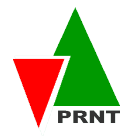

# **CHAPITRE 2 : MÉTHODE DE GESTION DU PROJET ET DEVELOPPEMENT DE L'OUT**

# **I. CONTEXTE ACTUEL**

## **A. Analyse du sujet**

Dans le cadre de leurs missions respectives, les personnels spécialistes RCH 2 et RCH 3 doivent disposer de ressources documentaires indispensables pour mener à bien une opération. Le développement d'un outil numérique embarqué optimal rassemblant les informations nécessaires à la fois opérationnelles, efficaces et pérennes, repose sur plusieurs conditions :

- $\checkmark$  **Définition** du contenu (documents, informations, etc.) constituant les ressources nécessaires aux emplois opérationnels RCH 2 / RCH 3. Force est de constater que cette étape est un enjeu majeur du projet. En effet, la récolte, le tri et la sélection des documents/informations conditionnent la crédibilité et la légitimité du livrable final.
- $\checkmark$  **Dématérialiser** ce contenu et le rendre le plus pragmatique et intuitif possible afin de constituer un véritable outil opérationnel.
- $\checkmark$  Mise à jour et suivi du contenu par une entité identifiée au préalable.

L'objectif peut donc s'apparenter à une tentative de compilation, d'adaptation et de création d'éléments judicieusement choisis et organisés. Pour éviter de créer un outil qui ne sera pas utilisé, le travail mené doit prendre en compte les enjeux de **forme**, de **fond**, **d'opérabilité**, de mise à jour, de diffusion, de suivi et de partage. Il paraît nécessaire de séquencer au préalable l'organisation du traitement du sujet. Cinq étapes apparaissent indispensables : 

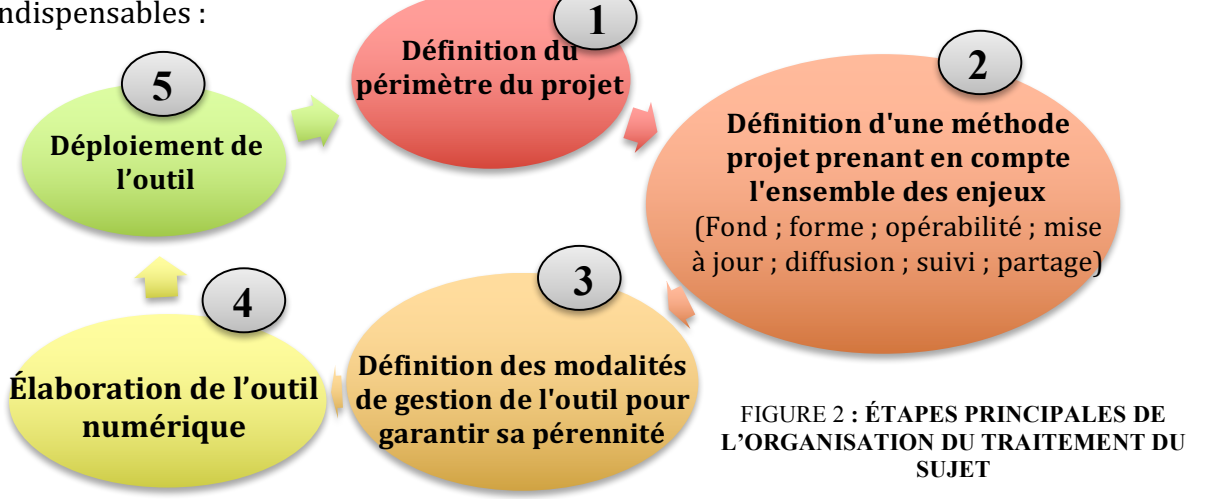

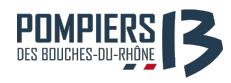

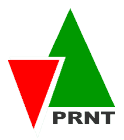

### **B. Analyse du contexte**

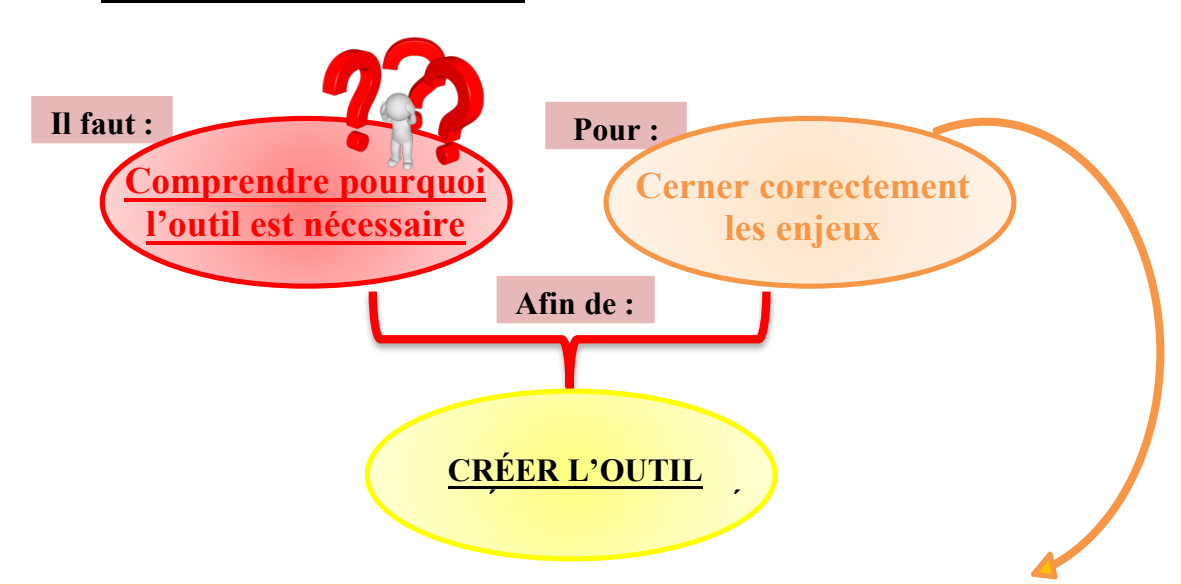

Les SDIS sont aujourd'hui dans un contexte budgétaire de plus en plus contraint. Ce contexte découle d'une situation financière des départements, principaux financeurs des SDIS, qui se dégrade depuis plusieurs années sous l'effet de la progression structurelle des dépenses sociales relevant de leurs compétences. En parallèle, les SDIS font face à une explosion de l'activité de secours à personne et un accroissement des risques climatiques et des menaces terroristes. Malgré l'accroissement des sollicitations opérationnelles dont les SDIS font l'objet, les effectifs en personnel et le budget des départements stagnent.

Les SDIS se retrouvent avec de nombreuses difficultés de gestion et sont à la perpétuelle recherche de temps. Depuis l'application de la directive européenne de 2003/88/CE et sa mise en application au travers de l'arrêté de 2013-1186 du 18 décembre 2013 relative au temps de travail des SPP, l'écart entre le temps de travail théorique et réel des personnels se creuse. Le temps alloué à la formation et au maintien des acquis ne cesse de diminuer, ce qui induit logiquement une perte de compétence chez les agents. D'autant plus que la spécialité RCH est complexe et nécessite un réel engagement de la part des ses spécialistes pour maintenir leurs connaissances théoriques et compétences techniques à un bon niveau. Le contexte force aujourd'hui les SDIS à passer d'une politique de moyens à une politique de résultat. Ils sont confrontés au défi de perpetuel recherche de pertinence économique de leurs actions opérationnelles afin d'améliorer constamment leur efficience.

 $\rightarrow$  Le développement d'un outil numérique embarqué dans les quatre VCH s'avère être un bon outil d'accompagnent en termes :

- Ø **D'actions opérationnelles**
- $\triangleright$  De formation et maintien des acquis

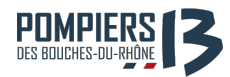

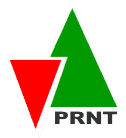

Aujourd'hui, la composition réglementaire en matériels des VCH répond au titre II / chapitre 3 du Guide National de Référence (GNR) de mars 2006 :

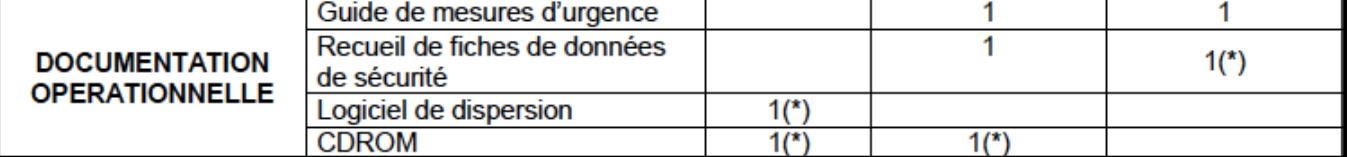

Les GNR ont défini une doctrine nationale dès le début des années 2000, ils sont progressivement remis à jour pour être aujourd'hui en cours de réécriture sous forme de référentiels des emplois, activités et compétences (REAC) en intégrant désormais l'apprentissage par les compétences. Il s'agit donc d'une évolution tant sur le fond que sur la forme. Mais pour le moment, les véhicules sont équipés d'une documentation papier qui apparaît aujourd'hui vieillissante et inadaptée pour plusieurs raisons :

#### **1.** Supports de formation et documentation technique peu accessibles :

L'accès à l'information, que ce soit de la documentation opérationnelle nécessaire à l'intervention *(données toxicologiques, outils de simulation, fiches actions réflexes, fiches techniques, etc.*), ou à la formation et maintien des acquis, n'est pas facilement accessible voire même inexistante. Celle-ci datant d'une vingtaine d'années, elle est aujourd'hui dans certains véhicules incomplète et en mauvais état. Pour contrer cette problématique, le service PREPA OPS RIT a construit l'année dernière une base de données partagée (Google Drive) accessible par tous les spécialistes via un lien internet.

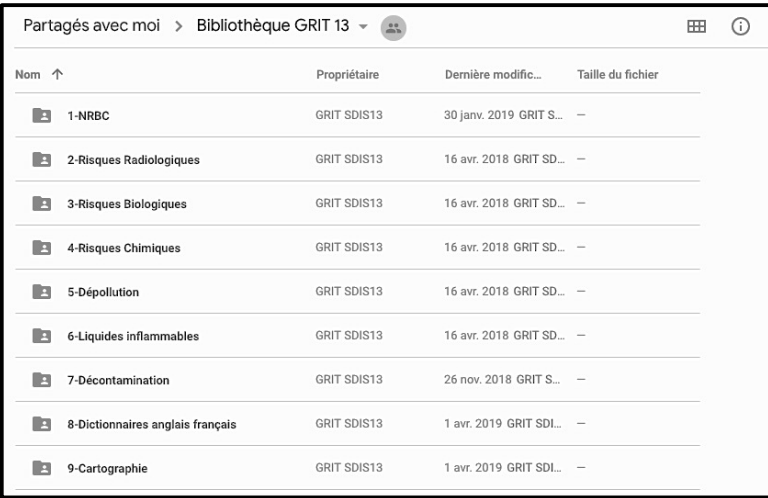

Cette bibliothèque constitue « une mine d'information » pour la création d'un outil numérique embarqué. En effet, la base donnée de l'outil va pouvoir se servir d'une partie des informations présentes dans la base de donné de cette bibliothèque. Ces informations

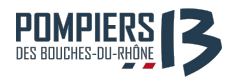

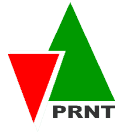

sont à sélectionner et adapter à l'outil en termes de facilité d'utilisation, d'interface, d'ergonomie et de gestion.

#### **2.** Hétérogénéité de la documentation :

Les centres de secours sont historiquement gérés au niveau communal. Le mois de mai 2001 devait marquer l'achèvement d'une phase fondamentale, celle de l'intégration au sein des services départementaux d'incendie et de secours des unités communales. Cette évolution a institué une nouvelle organisation territoriale des services d'incendie et de secours. Le SDIS devient le gestionnaire des moyens humains, matériels et financiers des services d'incendie et de secours communaux dans le département. Un tel changement de gestion est forcément long et complexe à mettre en place. La dernière étape réside dans l'évolution des mentalités des hommes et des femmes, et la résistance au changement est toujours la plus dure à gérer. Aujourd'hui, presque 20 ans après, la vision locale et communale est encore très présente chez les sapeurs-pompiers professionnels et volontaires. Cette culture, ancrée chez les individus, se ressent au sein de la spécialité RCH et notamment dans la gestion du matériel et l'aménagement de l'engin (VCH). Les référents RCH de chaque centre de secours support tiennent aux spécificités d'armement et de gestion de leur engin, qui toutefois est légitime puisqu'historiquement défini en fonction des risques inhérents à la zone géographique opérationnelle qu'il couvre et des préférences d'utilisation des spécialistes locaux. Les quatre VCH ont donc été « adaptés » à leurs spécificités géographiques et affinités avec tels ou tels matériels/habitudes locales. Cependant, ceci devient problématique puisque la gestion des moyens et matériels est maintenant départementalisée, le commandement d'une CMIC (2xVCH) peut être assuré par un personnel RCH3 (chef de CMIC) d'un centre de secours différent. Hors, celui-ci doit être en capacité de connaître les outils qu'il a à sa disposition, sans pour autant connaitre les spécificités de chaque engin des centres supports. Le travail d'harmonisation du matériels des VCH étant en cours *(voir rapport d'activité M1 2017/2018*), l'outil numérique rendra accessible à tous les spécialistes un panel de documentation opérationnelle identique et à jour. Il intègrera à terme les résultats du travail d'harmonisation et identifiera les possibles disparités volontairement maintenues d'un VCH à l'autre.

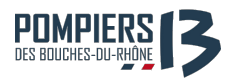

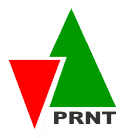

#### **3.** Documentation non à jour :

Il existe un réel besoin de réorganiser et d'adapter la documentation support aux fonctions opérationnelles (RCH 2 / RCH 3). La documentation est aujourd'hui pour certains VCH vieillissante et non à jour. Ceci est en partie lié au fait qu'aucun processus de révision/mise à jour n'a été mis en place à l'échelon départemental. Certains centres de secours supports essayent de maintenir leur documentation à jour et complète, mais cela reste compliqué pour diverses raisons (*voir Analyse du contexte actuel <i>I.b)*.

# **II. MÉTHODOLOGIE DE PROJET**

### **A. Avant-projet**

### **a) EXPRESSION DU BESOIN :**

Etape primordiale en gestion de projet, l'expression de besoin est toujours un exercice difficile malgré les méthodes et les outils existants pour capter la verbalisation des futurs utilisateurs. Une mauvaise compréhension et transcription de l'expression du besoin en spécifications fonctionnelles peuvent conduire à une insatisfaction utilisateur et non utilisation de l'outil. La difficulté vient du fait que le futur utilisateur a souvent du mal à définir précisément son besoin et les expressions divergent au sein des différentes populations exerçant la même activité. Mener des entretiens au sein de plusieurs catégories d'acteurs permet de recouper les informations et contrer ce phénomène. L'identification des écarts entre l'attendu opérationnel et les outils disponibles pour y tendre, niveau RCH 2 et RCH 3, et l'activité réelle recueillie sur le terrain va conduire à la mise en évidence d'éléments non mis à disposition aujourd'hui bien qu'indispensables pour la réalisation d'une mission. Pour cela, nous avons besoin d'informations précises et relativement complètes qui reflètent la réalité. Mais ces données proviennent d'agents dont la nature humaine fait que leurs réponses sont par essence subjectives, plurielles et instables dans le temps. En effet, les utilisateurs formulent un point de vue au travers d'un prisme qui est leur représentation de la réalité à un instant t de leur parcours de vie.

### → De ce fait, comment recueillir ce besoin afin de le retranscrire dans un outil **adapté ?**

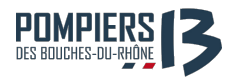

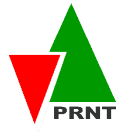

Pour que l'outil soit correctement dimensionné, celui-ci doit répondre aux attentes de trois entités :

- ⇒ Les besoins du service · Le service ordonnateur qui passe commande (PREPA OPS RIT)
- ⇒ Les besoins terrain Les utilisateurs terrain RCH2 RCH3
- ⇒ **Le cadre réglementaire**

#### **Besoins du service**

Le Cne Alexis MOLLIER, chef de service, a lancé le projet de développement de l'outil numérique pour répondre en parti aux constats fait en analyse du contexte (I.B). J'ai donc été désigné chef de projet en charge du développement de l'outil. Cette mission étant ponctuelle et limitée dans le temps, à l'instar de mon poste d'alternant à la PREPA OPS RIT, l'accent a été particulièrement mit sur la pérennité de l'outil et sur ses modes opératoires de mise à jour. Ceux-ci devront impérativement être simple de mise en œuvre pour une personne lambda du service, qui souhaiterait mettre à jour son contenu.

#### **Besoins terrain**

Pour recueillir les besoins terrain, il a été décidé d'interroger plusieurs spécialistes de niveaux RCH 2 / RCH 3 présentant une expérience significative dans le domaine afin d'obtenir un résultat le plus proche de la réalité possible. J'ai donc réalisé des « **entretiens d'expression de besoins** » disponible en annexe n°3.

Je me suis entretenu avec 4 spécialistes RCH 3 et 6 spécialistes RCH 2. Ces entretiens ont été réalisés par téléphone pour des raisons pratiques et ont été enregistrés (avec autorisation des enquêtés), pour ensuite être retranscrits dans un corpus de texte et traités via un logiciel d'analyse statistique de données textuelles : *IraMuteq*. L'analyse du contenu des entretiens à l'aide de ce logiciel nous a permis de rechercher les informations intéressantes qui s'y trouvent, d'en dégager un sens afin de les formuler en besoins. Cette technique d'analyse semble tout à fait adaptée puisqu'elle ne recherche pas de structure formelle dans le corpus, ni de sens implicite ou encore de « seconds sens ». Elle procède par inventaire, dénombrement, caractérisation-codification et recherche éventuelle de relations et corrélations entre les différents termes.

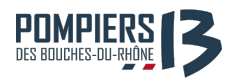

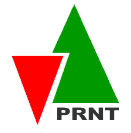

Les entretiens ont donc été retranscrits sur un fichier format texte brut (.txt), avant d'être ingérés par le logiciel dans le but de présenter dans un premier temps les grandes lignes des entretiens et leurs représentations graphiques.

Après avoir identifié 14 118 occurrences de mots, le logiciel *IraMuteq* nous permet d'observer les termes les plus présents. Pour rapidement cibler l'étude, il a été demandé au logiciel de ne pas prendre en compte les verbes, qui risqueraient de fausser l'analyse (l'occurrence de certains verbes dont *devoir, ficher, aller* étaient trop importantes). Il apparaît que les plus employés sont « **outil** », « **VCH** », « **fiches** », « **numérique** », « **documentation** », « **intéressant** », « **simplifier** », « **matériel** ». Pour améliorer la lisibilité, un nuage de mot est proposé ci-dessous.

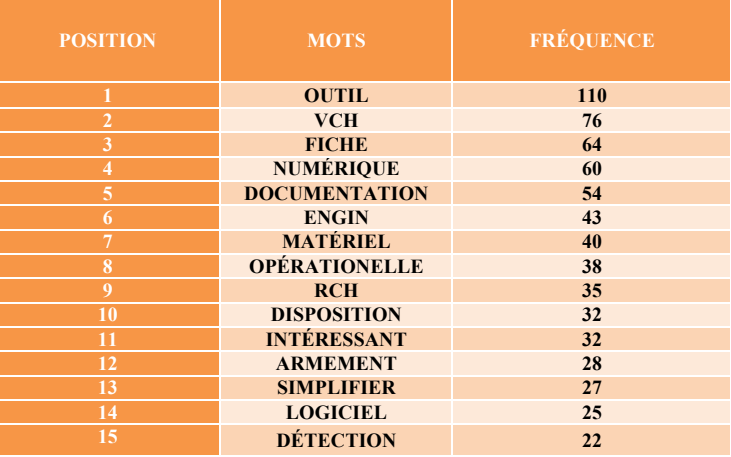

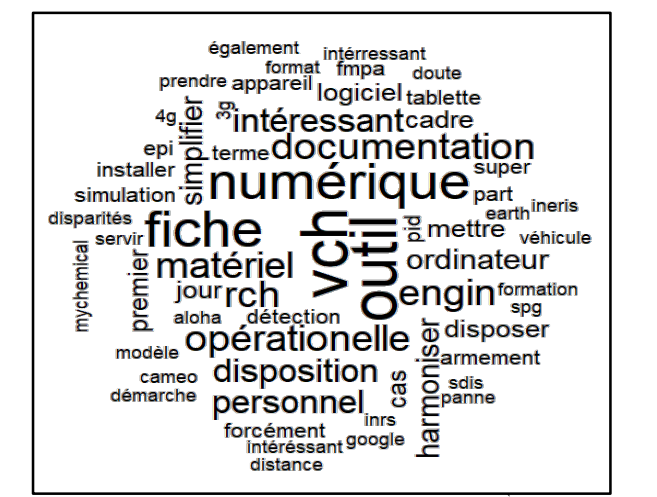

**FIGURE 3** : MOTS LES PLUS UTILISÉS PAR LES SPÉCIALISTES INTERROGÉS. RÉALISÉ PAR LE LOGICIEL IRAMUTEQ

**FIGURE 4** : NUAGE DE MOT CORRESPONDANT À L'ANALYSE QUANTITATIVE DU CORPUS DE TEXTE. RÉALISÉ PAR LE LOGICIEL IRAMUTEQ

Le nuage de mots est une représentation graphique des termes du corpus étudié. Les termes les plus utilisés par les spécialistes interrogés sont reportés, selon leurs occurrences, sur ce nuage. Pour optimiser la lisibilité, il n'a été conservé que les termes dont l'occurrence était supérieure à 10. La taille et la position du mot détermine son occurrence. En faisant abstraction des termes *« outil », « numérique », « VCH »,* jugés non utiles à l'analyse puisqu'ils sont le cœur du sujet et des questions posées, il est intéressant de s'attarder aux mots qui ressortent ensuite. L'analyse fait émerger une forte présence du champ lexical de **simplification** (fiches, matériel, documentation, engin, intéressant). Afin d'affiner cette étude et d'identifier un peu plus précisément le futur contenu de notre outil numérique, il parait intéressant de d'identifier les similitudes entre les différents discours. Le logiciel *Iramuteq* nous permet d'effectuer une analyse des similitudes retranscrite dans une représentation graphique type arborescence. L'analyse des

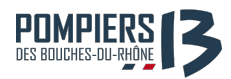

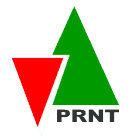

similitudes nous permet d'étudier la proximité et les relations entre les éléments d'un ensemble. Elle permet d'identifier les différents liens existants entre les termes qui composent les corpus. Ces ramifications traduisent les liens logiques entre les thèmes abordés dans les entretiens. Pour une lecture plus claire, seuls les mots avec une occurrence supérieure à 10 ont été conservés.

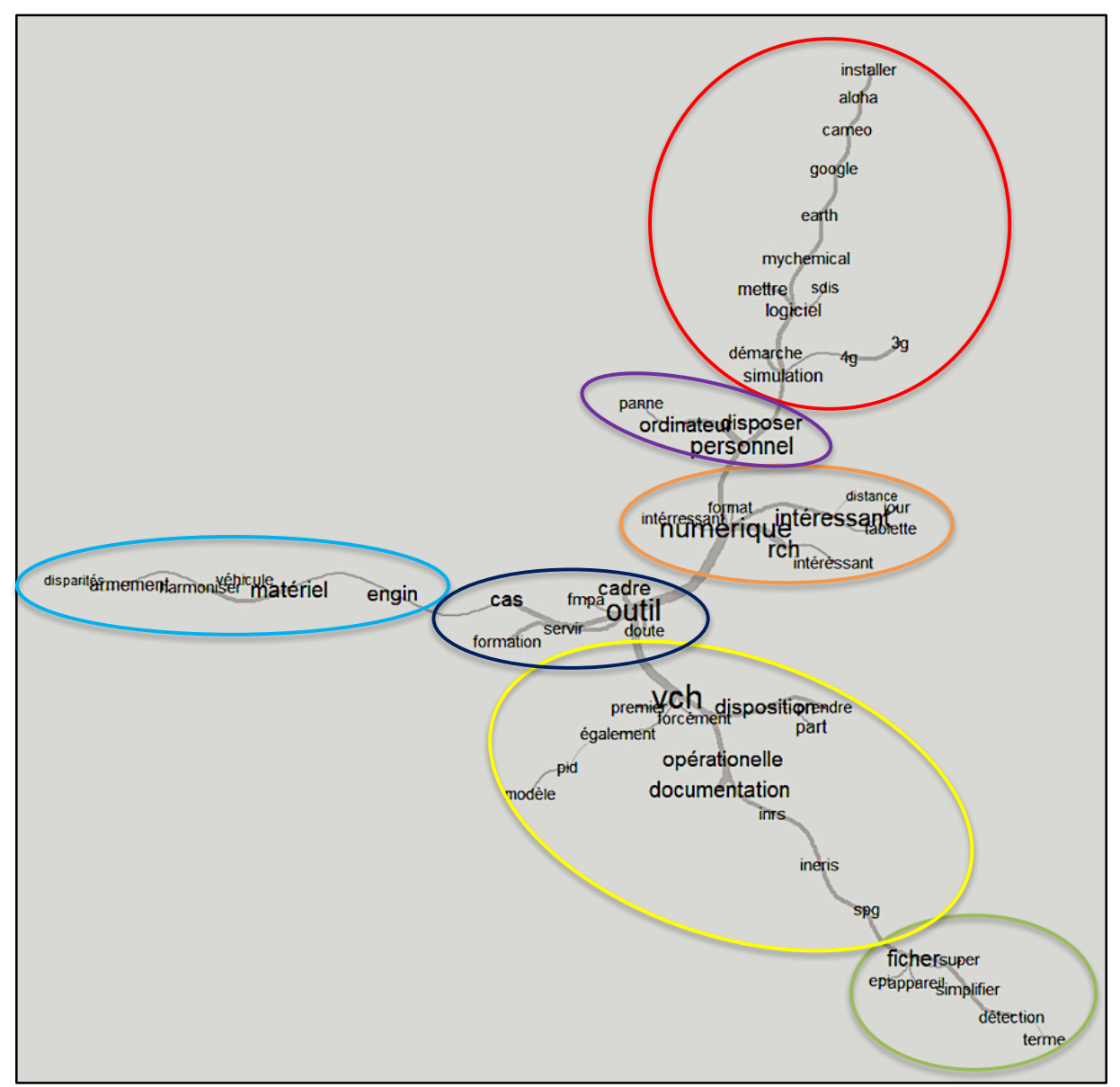

**FIGURE 5** : ANALYSE DES SIMILITUDES ENTRE DIFFÉRENTS CORPUS ISSUS DES ENTRETIENS UTILISATEURS. REALISATION *IRAMUTEQ*

Rapidement, il est constaté que les mots « **outil** » « **numérique** » « **VCH** » occupent une position centrale. Ceci est évidant dans la mesure où il s'agit du thème principal de discussion. Il est cependant intéressant d'observer la construction de cet arbre. Nous remarquons sept familles de mots retrouvés dans le discours de **tous les spécialistes interrogés**. Ces familles de mots sont à étudier avec soins et représentent une mine

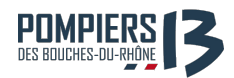

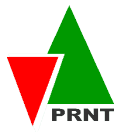

d'information pour la construction de l'outil. Elles correspondent à la représentation que se font les futurs utilisateurs de l'outil et constitueront par conséquent la colonne vertébrale de celui-ci.

Les utilisateurs expriment le besoin d'avoir accès à des logiciels de simulation permettant d'identifier les risques liés à une réaction ou de modéliser une dispertion atmosphérique. Il est également demandé que le support de l'outil dispose d'une connexion internet (3G/4G). Les chefs de CMIC, bien que formés à l'évaluation des effets de certains phénomènes dangereux, avouent souvent ne pas avoir suffisamment de temps pour effectuer un calcul en intervention et ont par conséquent besoin d'outils adaptés aux phases réflexes. Il est demandé que l'outil soit installé sur les ordinateurs personnels (professionnels) des spécialistes de niveau RCH 3 pour que celui-ci reste accessible en cas de panne matérielle. Cette ramification nous permet d'identifier le support de l'outil qui satisferait l'ensemble des spécialistes. Un dispositif tactile de type tablette ou PC hybride sur lequel serait installé l'outil, avec un système de mise à jour à distance, semble correspondre aux besoins. L'outil doit également pouvoir dans la mesure du possible servir de support de formation dans le cadre de FMPA (Formation de Maintien et Perfectionnement des Acquis). Il en ressort qu'il doit être accessible et adapté a une consultation hors contexte intervention, nottamment en cas de doute sur la mise en œuvre d'un matériel ou d'un mode opératoire. La continuité avec la ramification précédente démontre ce même besoin de simplification et de formalisation de la documentation relative aux matériels du VCH. Des fiches d'emploi simplifiés des EPI et matériels de détection seront grandement appréciés. Un travail de simplification et d'amélioration de l'accès aux données opérationnelles relatives aux produits (fiches INERIS, SPG, INRS, etc) est ici formulé. Des schémas, tableaux abaques en lieu et place de nombreux textes à lire. Cette ramification qui se détache du contexte de développement de l'outil numérique fait son apparition. Ceci pourrait paraitre étonnant, mais en réalité elle reflète une problématique identifiée l'année dernière lors de mon stage : celle de la disparité existante dans l'armement de nos quatre VCH. Cette problématique a été prise en compte et a fait l'objet d'un travail, encore en cours aujourd'hui, et développé dans mon rapport d'activité de M1.

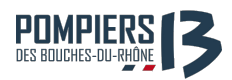

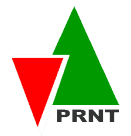

L'analyse de contenu bien qu'elle soit longue et fastidieuse offre de nombreuses possibilités de travail. Ces méthodes permettent d'identifier les niveaux de sens aussi bien évident que latent. Il n'y a pas eu de grandes difficultés quant à la prise de rendez-vous téléphoniques auprès de ces spécialistes. Ils se sont sentis tous concernés et semblent être conscients des problématiques identifiées dans notre analyse de contexte (II.A.a) et par conséquent valident le projet.

Ainsi, pour compléter l'expression de besoin avant de conduire une étude de faisabilité, une analyse selon la méthode **SWOT** (Strengths - Weaknesses - Opportunities - Threats) des résultats de ces entretiens s'avère intéressante. Celle-ci est pratique lors de la phase de diagnostic stratégique. Elle permet de synthétiser les forces et faiblesses du service porteur du projet au regard des opportunités et menaces générées par son environnement. 

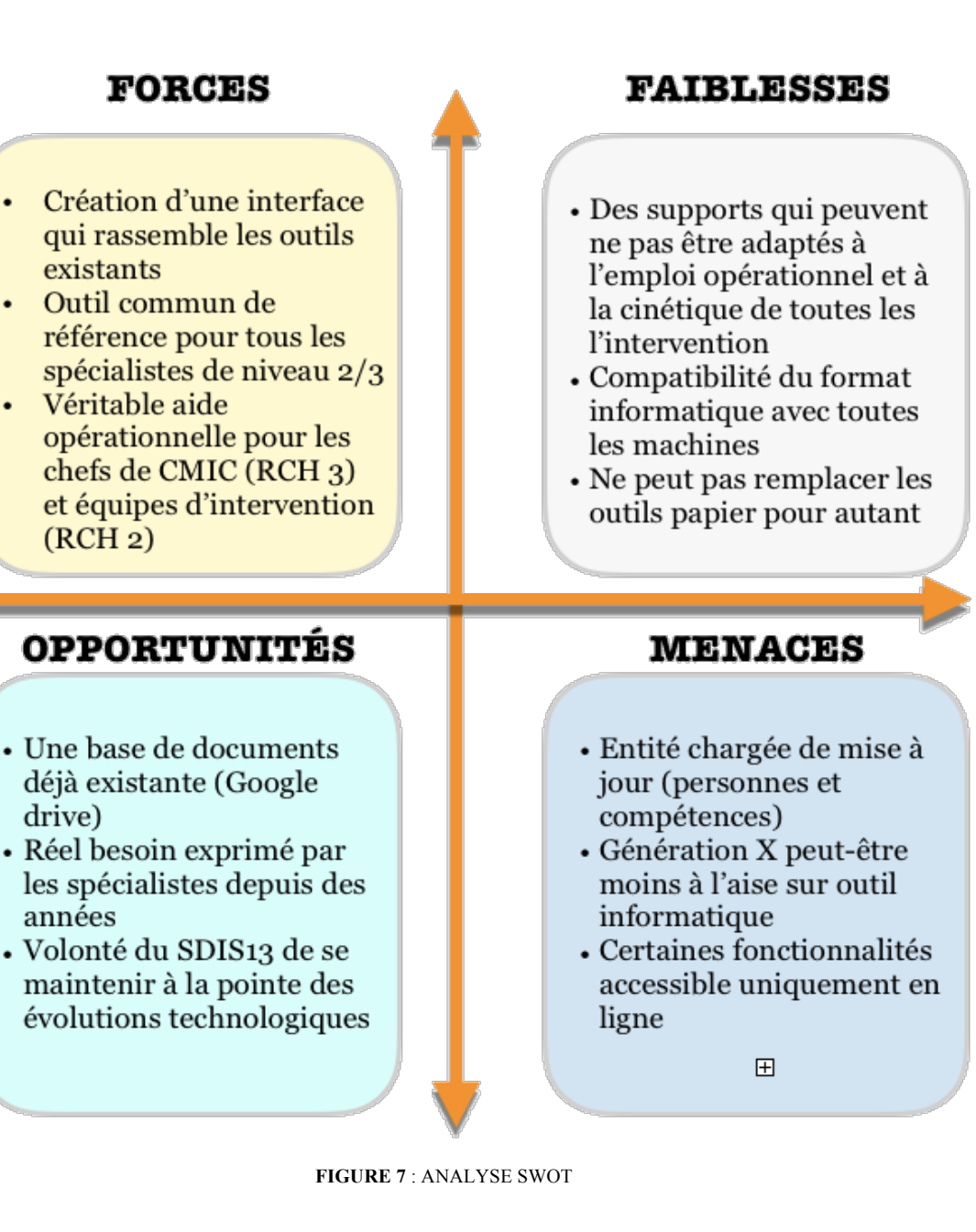

**21**

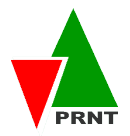

#### **Cadre réglementaire**

**OMPIERS** 

Les besoins réglementaires en matière d'outils opérationnels pour les RCH 2 et RCH 3 sont issus de l'arrêté du 1<sup>er</sup> mars 2006 rédigé sous la forme d'un Guide National de Référence (GNR). Les personnels titulaires des modules de formation de niveau RCH 2 interviennent en constituant une **équipe d'intervention** (1 chef d'équipe + 2 équipiers). Selon les textes l'équipe d'intervention mène les actions suivantes :

#### ⇒ *Mesures conservatoires :*

- *Confirmer le dispositif en place ou proposer des modifications au COS*
- *Proposer des mesures de sauvegarde pour la population impliquée*
- *Assurer la protection des premiers intervenants dans le cadre de leur mission*
- *Participer, avec d'autres services, à la prise en charge des victimes et des impliqués*
- *Procéder systématiquement aux actions de décontamination des intervenants et des matériels, et éventuellement effectuer le contrôle de leur décontamination*

#### ⇒ *Qualification de l'incident ou de l'accident :*

- *Déterminer ou confirmer les risques liés à l'incident ou à l'accident d'origine chimique*
- *Caractériser le risque*
- *Effectuer, éventuellement, des prélèvements pour son analyse*

#### ⇒ *Réduction ou suppression du risque :*

- *Agir sur le risque pour le supprimer ou en limiter les effets*
- *Prendre toutes les dispositions pour limiter le transfert de contamination.*

#### ⇒ *Soutien :*

- *Assurer un soutien aux autres équipes engagées*
- *Se mettre à la disposition du chef de la CMIC*
- *Participer à la mise en œuvre des unités de décontamination.*

Les personnels titulaires des modules de formation de niveau RCH 3 interviennent en tant

que **chef de CMIC** (3 RCH 1; 3 RCH 2). Selon les textes le chef de CMIC commande les

équipes reconnaissance (RCH 1) et les équipes intervention (RCH 2) sur intervention.

Selon les textes le chef de CMIC mène les actions suivantes :

#### ⇒ *Commandement de la CMIC :*

- Organiser la CMIC ;
- Prendre en compte, valider et compléter si nécessaire le dispositif mis en place
- *Veiller au respect de la méthodologie opérationnelle*
- *Faire appliquer les mesures de sécurité*
- *Participer à la mise en œuvre des unités de décontamination*
- Conseiller le COS en l'absence du conseiller technique.

#### $\Rightarrow$  Analyse et prise en compte de la situation :

- *Organiser et compléter les reconnaissances afin de rechercher les informations*
- *Analyser l'accident et évaluer les conséquences*
- Déterminer les moyens à mettre en œuvre et prévoir éventuellement des renforts
- Préparer les éléments pour l'information de la hiérarchie et éventuellement des *autorités, des médias ou de la population*

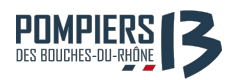

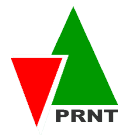

Maintenant que les besoins sont clairement définis, il convient de se demander si le projet est techniquement réalisable et si l'on dispose des ressources (financières, compétences, ...) pour le mettre en œuvre. **L'étude de faisabilité** est un outil conçu pour répondre à ce besoin d'analyse de viabilité d'ordre économique et organisationnel.

### **b) ÉTUDE DE FAISABILITE :**

L'étude de faisabilité va nous permettre à terme de valider la faisabilité du projet, afin de déterminer un cahier des charges et d'engager les études de conception. L'étude consiste à explorer tous les concepts du projet tout en permettant de répondre à un besoin exprimé en termes d'objectifs à atteindre. Quelques questions sont donc à examiner :

#### Le projet est-il techniquement réalisable ?

Récapitulons : le produit finit doit donc être un outil numérique à poste dans les 4 engins VCH, qui répond aux besoins exprimés précédemment. La principale difficulté technique identifiée est d'ordre technologique : définir le mode de développement de l'outil numérique. De ce fait, comment allons-nous créer cet outil ? De longues recherches sur internet ont été nécessaires pour identifier la méthode la plus adaptée, en prenant en compte les tenants et aboutissants de l'outil numérique, mes compétences et celles du service en informatique (« codage » notamment) et le temps alloué au développement de l'outil. De nombreuses méthodes ont été identifiées, avec chacune leurs avantages et inconvénients. Les critères pris en compte pour chaque méthode étaient :

- **↓** Qualité du design
- **Instinctif/ergonomique**
- $\frac{1}{2}$  **Délai d'élaboration**
- **Praticité de mise à jour**
- **Fapidité de déploiement**
- **↓** Coût

Néanmoins, cette étude a mis en lumière une problématique assez complexe à résoudre : le besoin exprimé de stockage et mise à jour en simultané et à distance des 4 outils numériques par un administrateur identifié par le service :

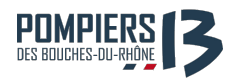

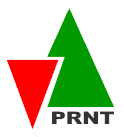

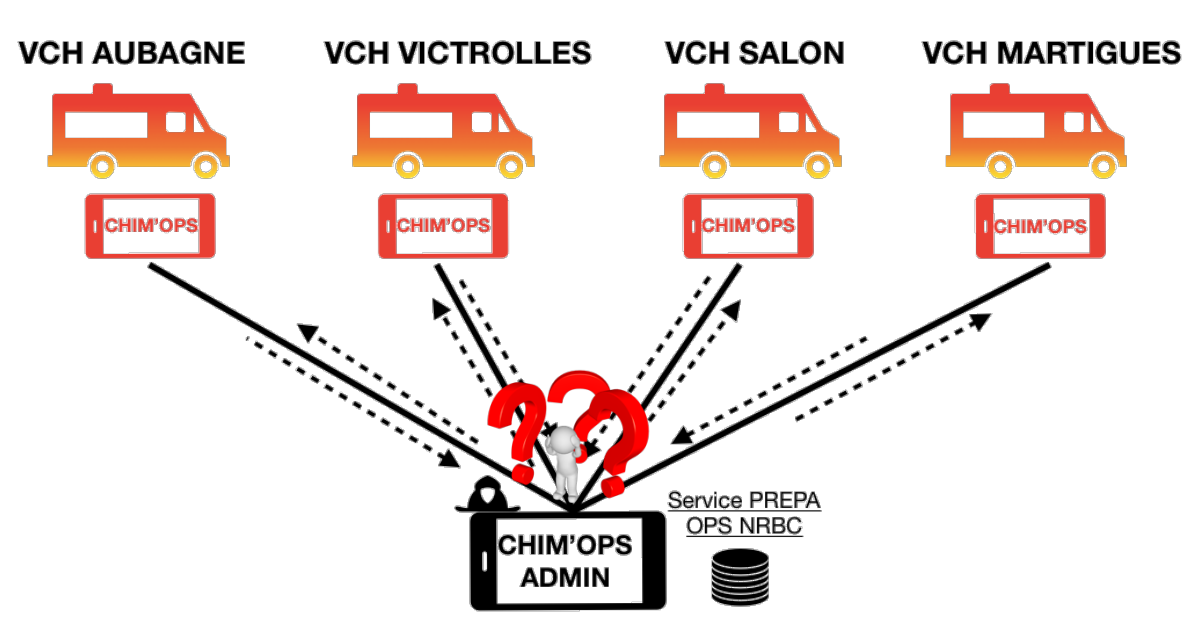

**FIGURE 8** : ILLUSTRATION DE LA PROBLÉMATIQUE DE STOCKAGE ET DE MISE À JOUR DES DONNÉES

Quasiment toutes les méthodes de développement étudiées ne proposent aujourd'hui aucune solution directe pour ce besoin, que nous étudierons plus en détail par la suite. Voici une synthèse reprenant les 3 principales méthodes de développement qui ont retenu notre attention.

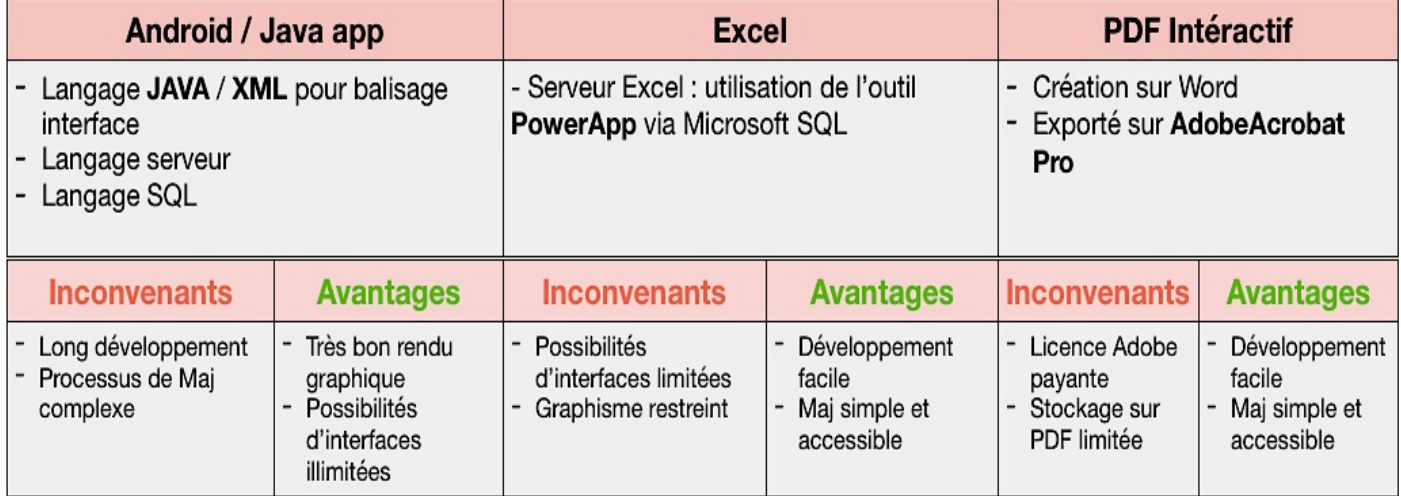

**FIGURE 9** : SYNTHESE DE L'ETUDE DES 3 PRINCIPALES METHODES DE DEVELOPPEMENT

La méthode qui semble offrir des possibilités infinies en termes de design, d'animations et de stockage est celle de *l'application mobile*. Celle-ci répond également au besoin de de mise à jour simultané et à distance des 4 outils numériques. Néanmoins, la création d'une application nécessite de développer des compétences en codage et d'apprendre les langages de la programmation. Je me suis donc intéressé aux langages indispensables à connaître avant de développer une application : **Java** et **XML**.

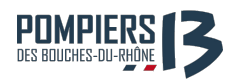

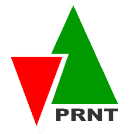

Une fois le langage maitrisé, l'environnement de développement **Android Studio** nous permet de créer une application Android que l'on pourra installer et exécuter sur différents systèmes d'exploitation. En ayant quelques bases en programmation, le développement Android s'apprend assez rapidement. Cependant, après entretien avec mes supérieurs à ce sujet, ceux-ci ont préférés écarter cette solution pour des raisons de pérennité de l'outil. En effet, l'outil doit bien évidemment rester fonctionnel après mon départ du service, et n'importe qui au sein de celui-ci doit être en capacité de mettre à jour son contenu et de le diffuser par la suite. Le codage via Android Studio nécessitant des compétences particulières, une simple mise à jour pourrait s'avérer compliquée et consommatrice de temps pour  $un(e)$  novice dans le domaine.

Finalement, la méthode retenue est celle du PDF Interactif. Le PDF Interactif est un bon compromis : il permet de créer un document au format Word, de l'exporter en format PDF et créer des boutons, ajouter des séquences vidéo et audio, des hyperliens, des signets et des transitions de page. Celui-ci pouvant être lu sur n'importe quel système d'exploitation. Dans ce cas la mise à jour peut-être effectuée par toute personne maitrisant le Pack Office basique dont Word. En ce qui concerne la problématique de stockage et de mise à jour simultanée et à distance, plusieurs solutions peuvent-être combinées à cette méthode et serons explicitées par la suite en II.B

Finalement, d'un point de vue technique, le projet est réalisable. Reste à déterminer si celui-ci peut être réalisé en temps et en heure. Un planning théorique a donc été déterminé en début d'année.

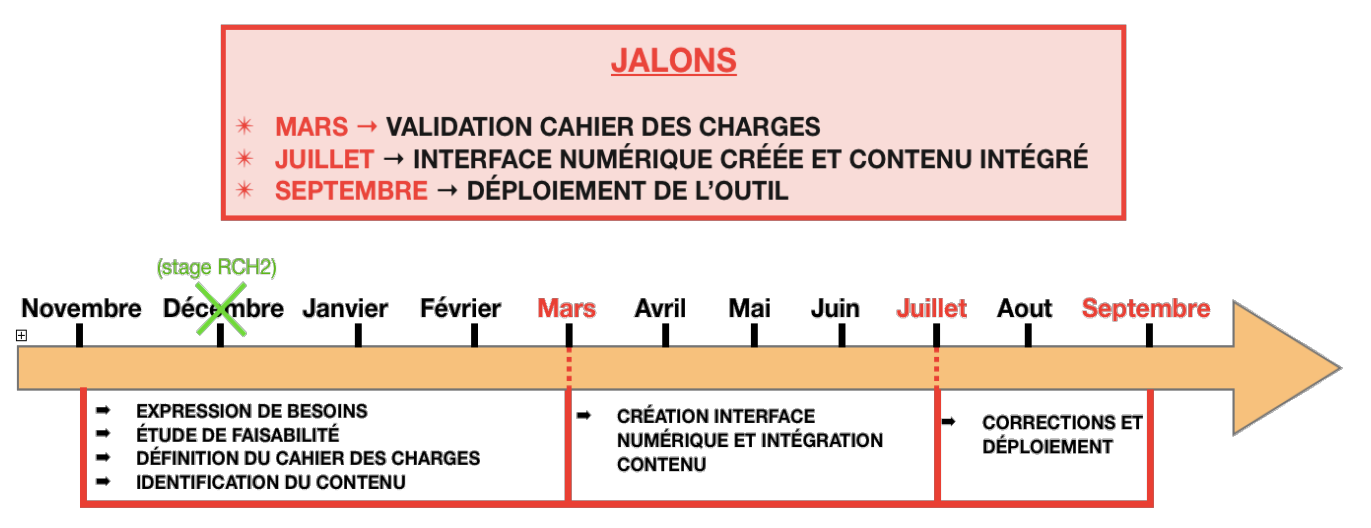

**FIGURE 10** : PLANNING THEORIQUE DE DEVELOPPEMENT DU PROJET

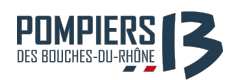

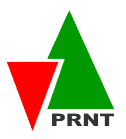

#### Le projet est-il financièrement acceptable ?

Pour répondre au besoin de transportabilité de l'outil et aux attentes des spécialistes interrogés, l'outil numérique doit être installé sur une tablette tactile. Certains logiciels de simulation comme Aloha et Cameo nécessitent un système d'exploitation PC de type Windows et non IOS ou Android pour fonctionner. Le PC-hybride trouve sa place à michemin entre l'ordinateur et la tablette. C'est un ordinateur portable, fonctionnant comme la plupart de ses pairs sous Windows. L'utilisateur est simplement libre de détacher le clavier pour son confort quand il le souhaite. Ce PC a été conçu pour un usage tactile inspiré des tablettes. Le PC-hybride pourra donc rester à poste en charge dans les engins et à la fois être transportable sur intervention au besoin. A ceci s'ajoute le coût de l'abonnement AdobeAcrobat Pro pour la création de l'interface numérique et 4 dispositifs anti-vol : 

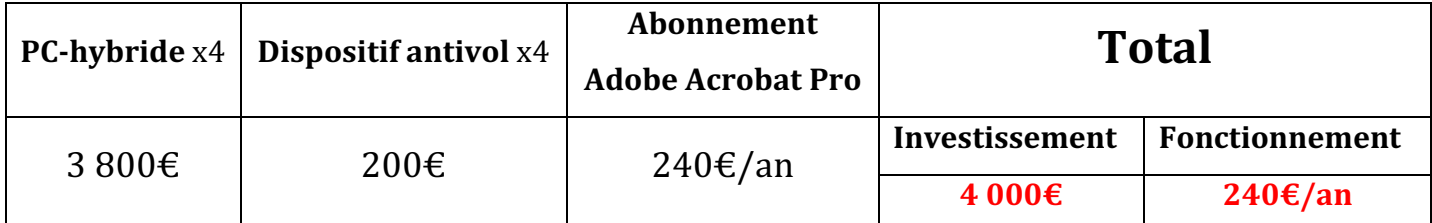

Le montant total a été validé par la direction et le processus de déblocage des fonds est en cours. Le projet est maintenant jugé techniquement et financièrement réalisable. Afin de répondre aux besoins exprimés par les spécialistes interrogés et dans le but d'adapter l'outil final aux conditions spatiales et cinétiques de son utilisation (primo-intervenant RCH2 et CMIC complète RCH3), il est maintenant nécessaire de définir précisément un **cahier des charges** auquel l'outil doit répondre.

### **B.Règles de conception**

Après avoir jugé réalisable ce que les spécialistes interrogés ont exprimés, il parait nécessaire d'étudier de manière individuelle et approfondie les deux grands aspects liés au développement de l'outil : le **fond** et la **forme.** 

#### **a)** DEFINITION DU FOND

Définir le fond de l'outil numérique revient à étudier le type d'information qui doit y figurer. L'outil, rappelons-le, est destiné à répondre aux besoins opérationnels des

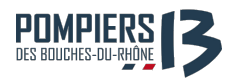

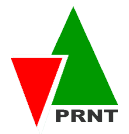

spécialistes de niveaux RCH 2 et RCH 3. L'accent doit donc être mis sur le caractère opérationnel de l'interface et son adaptation à chaque niveau d'emploi opérationnel. Il semble indispensable de définir des critères minimums relatifs aux documents et données qui pourront figurer dans l'interface, tels que :

- $\checkmark$  **Opérationnalité** : Les documents devront répondre à un caractère opérationnel. En fonction de l'emploi opérationnel auquel ils sont rattachés, ils doivent répondre aux besoins de cet emploi en termes de délai de mise en œuvre et de contenu. Attention : Il est possible qu'en fonction de l'emploi opérationnel visé (RCH 2 ou RCH 3), le caractère opérationnel d'un document ne réponde pas aux mêmes critères de support, de délais de mise en œuvre, de niveau d'accès...
- $\checkmark$  Actualité : Les documents et outils intégrés à l'interface doivent bien évidemment être à jour. En particulier les textes réglementaires et les bases de données.
- √ **Adaptabilité** : Le format de développement de l'outil doit être le plus ouvert possible. C'est en grande partie pour cette raison que le PDF intéractif a été retenu. Les doucuments composant l'outil doivent donc être modifiables à la guise des prochains rédacteurs.
- $\checkmark$  **Accessibilité** : Les documents devront être accessibles sans qu'aucune connexion internet ne soit indispensable.

La recherche et la récolte d'une base de documents/outils s'est opérée à travers plusieurs types de ressources :

### \* Les documents élaborés par le service PREPA OPS RIT, agents spécialistes du **SDIS 13 et autres tels que :**

- $\overline{\phantom{a}}$  Fiches matériels (détection notamment)
- $\ddot{\bullet}$  Fiches EPI
- Fiches opérationnelles et logigrammes d'aide à la décision et à la compréhension de situations opérationnelles dangereuses
- $\downarrow$  Les doctrines d'intervention relatives aux risques chimiques et biologiques
- $\ddot{\phantom{1}}$  Tableaux et abaques regroupant les distances d'effets de phénomènes dangereux courants pour les produits courants (BLEVE, Boil-Over, etc.)
- $\ddot{\phantom{1}}$  Des outils de raisonnement tactique reprenant l'analyse de la zone d'intervention et l'analyse systémique source-flux-cible.

Ces documents ont besoin d'être repris pour qu'ils répondent aux règles édictées **précédemment et soient adaptés à l'interface.**

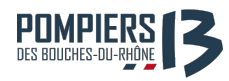

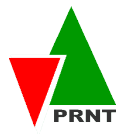

#### $\div$  Les ressources documentaires :

- $\ddot{\phantom{1}}$  Documents et ressources issus de partenaires ou experts institutionnels tels que l'INERIS, l'INRS, l'UIC, le CEDRE, etc.
- $\downarrow$  Base de données complète relative aux produits et procédés dangereux connus (propriétés, codification, etc).
- $\div$  Outils divers :
- **↓** Un logiciel de simulation composé de **2 modules** :

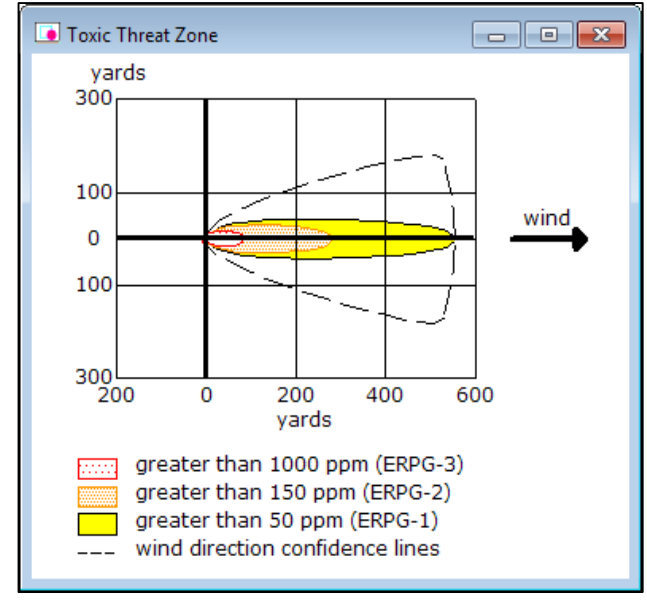

FIGURE 11 : **AREA LOCATIONS OF HAZARDOUS ATMOSPHERES** ALOHA

Le module ALOHA est un programme informatique permettant d'évaluer, dans des situations d'urgence, la dispersion atmosphérique de composés rejetés dans des conditions accidentelles. Ce programme prend en compte les propriétés toxicologiques et physiques des polluants ainsi que les caractéristiques de la zone d'étude telles que les conditions atmosphériques et les conditions de rejets.

ALOHA modélise la dispersion atmosphérique de gaz par un module basé sur l'approche gaussienne. Il permet notamment la modélisation d'émissions à partir de flaques en ébullition ou non, de réservoirs sous pression de gaz ou de liquide, de réservoirs liquides non pressurisés, de réservoirs contenant des gaz liquéfiés, de conduite de gaz sous pression.

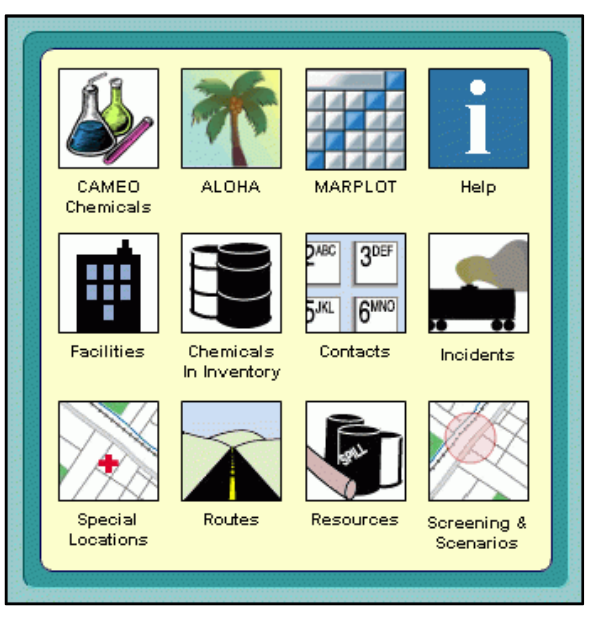

FIGURE 12 : **CAMEO SOFTWARE**

Le module CAMEO contient principalement des bases de données chimiques et toxicologiques.

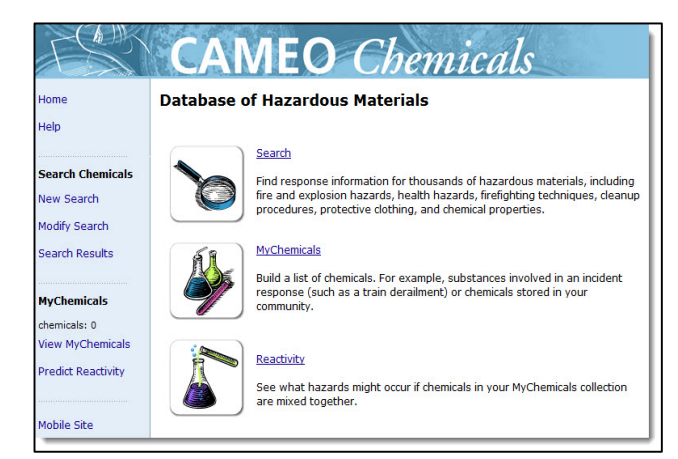

**CAMEO SOFTWARE**

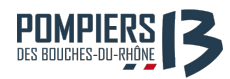

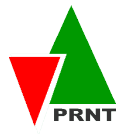

- $\overline{\phantom{a} \overline{\phantom{a}}}$  Autres logiciels et sites web permettant l'accès à des données produits (physicochimique, toxicologique, etc..)
- $\downarrow$  Des logiciels de conversion d'unités

L'interface se doit d'être légitime et crédible aux yeux de tous les spécialistes, et ceci passe par la fiabilité des documents utilisés et outils qui y sont proposés.

Comme évoqué précédemment, le stockage et la mise à jour en simultanée à distance des données s'avère être la principale problématique technique à résoudre.

### **b) DEFINITION** DU MODE DE STOCKAGE ET DE MISE A JOUR

Une interface correctement réalisée et justement dimensionnée nait et grandit. Assurer la survie et la mise à jour de l'interface proposée et identifier l'entité et les personnes chargées de cette mise à jour est un véritable enjeu. Les règles de gestion, de mise à jour et d'exploitation de cette outil doivent être judicieusement définies afin qu'il gagne en fonctionnalité. Le caractère crédible et légitime de l'interface numérique en dépend.

### **Où stockons-nous les données ? Qui doit assurer la mise à jour ? Comment ? À quelle fréquence ?**

Les données relatives au contenu du PDF interactif (PDF(s), photos, vidéos, etc.) sont stockées directement sur le PDF après avoir été compressées pour éviter un fichier trop volumineux et des temps de réponses trop longs. Le PDF interactif quant à lui doit être stocké en lieu sûr et l'entité chargée de le mettre à jour doit être en capacité de le faire sur les 4 PC-hybride en simultanée et à distance. Après étude, nous pouvons proposer à ce jour 3 méthodes

- 1. Stockage du PDF interactif sur un serveur dédié du réseau SDIS sur lequel les supports numériques sont constamment connectés.
- **2.** Un stockage du PDF interactif sur un Cloud de type Google Drive ou Adobe Cloud.
- **3.** Une mise à jour mensuelle et manuelle des 4 tablettes directement au contact de celles-ci.

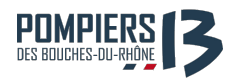

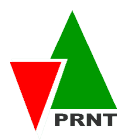

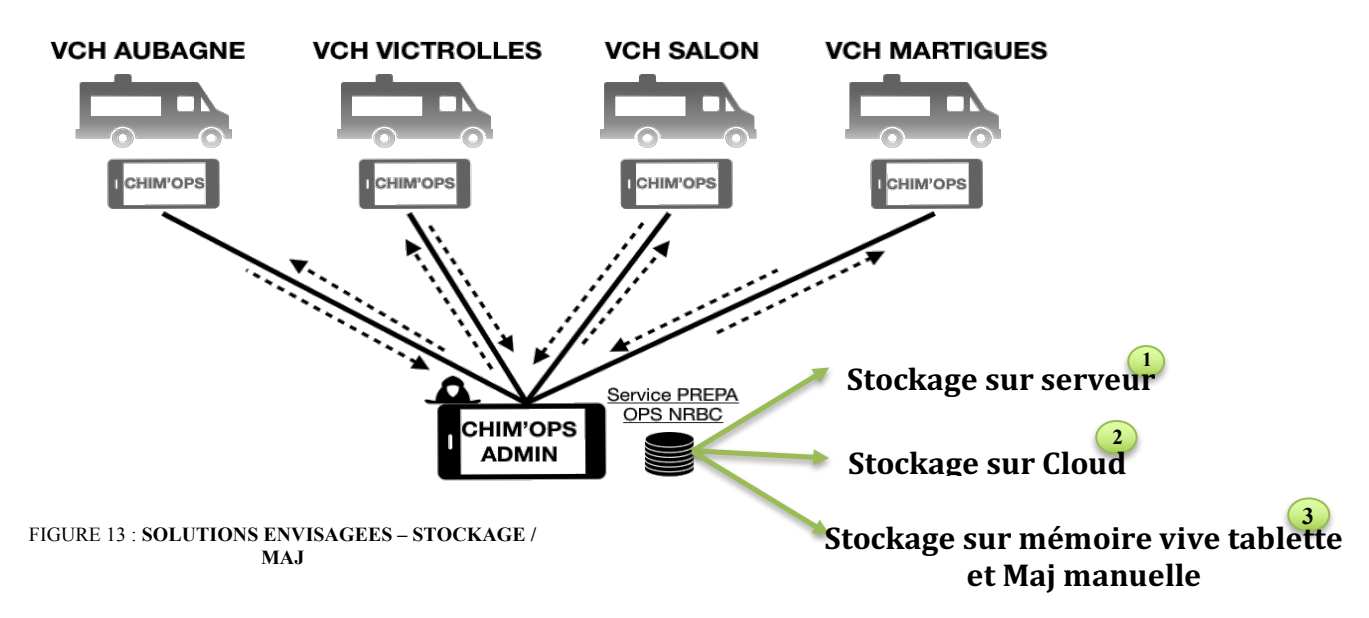

La possibilité de stockage directement sur un serveur interne SDIS dédié est actuellement à l'étude par le service informatique. Si celui-ci n'est pas envisageable, nous choisirons entre les solutions  $\overline{2}$  et  $\overline{3}$ .

L'entité chargée de mise à jour est le service PREPA OPS NRBC. À chaque nouveauté (matériel, EPI, doctrine, etc.) une personne du service doit :

- $\checkmark$  Mettre à jour le PDF interactif et s'assurer de son bon fonctionnement (boutons, liens hypertexte, format/taille, etc.).
- $\checkmark$  S'assurer que l'interface des 4 PC-hybride a bien été mise à jour (selon la méthode défini).

La méthode  $\left( \textbf{2} \right)$  permet l'envoi de l'interface mise à jour via le Cloud vers les 4 PC-hybride en simultanée et à distance depuis les locaux du service. Néanmoins, pour que les PChybride disposent de l'interface mise à jour sans qu'une connexion internet soit nécessaire, une action manuelle doit être réalisée sur celles-ci. L'interface doit être téléchargée du Cloud vers le PC-hybride par une personne (pompier spécialiste) du centre de secours concerné. Cette méthode implique, dans le processus de mise à jour, une personne de plus par centre support. Le service PREPA OPS se serait donc plus maître de de la pérennité de son outil.

La méthode  $\left(3\right)$  est elle consommatrice de temps pour le service. Elle mobilise une personne du service PREPA OPS pour effectuer le transfert de l'interface à jour, depuis le service ou directement au contact des tablettes en centre de secours. Cette méthode plus

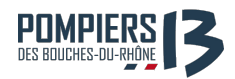

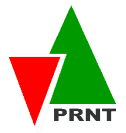

« archaïque » permet au service d'être entièrement autonome vis à vis de son outil et de sa pérennité.

À l'écriture de ce mémoire, nous n'avons pas encore fait de choix quant à la méthode retenue en attente du retour du service informatique concernant la méthode $\begin{pmatrix} 1 \end{pmatrix}$  .

Pour résumer, le contenu devant répondre à un double besoin (RCH 2 / RCH 3) nous devons adapter tout ou partie de l'interface aux actions opérationnelles de chaque fonction. Ceci représente un véritable enjeu et peut comporter des risques. En effet, les RCH 2 peuvent se retrouver dérangés par une masse d'information dont ils n'ont pas l'utilité  $et/ou$  ne maitrisent peu ou pas. À l'inverse, les RCH 3 peuvent ne pas retrouver dans l'outil les éléments leur permettant d'apporter leur plus-value que le terrain attendra plus d'eux, qu'un RCH2.

Ces risques peuvent être limités voir maitrisés par une **mise en forme/design** de l'interface adaptée aux besoins des deux emplois opérationnels.

*« On ne trouve que ce que l'on cherche. On ne cherche que ce que l'on connaît. »*

### **c) Définition de la forme**

Les questions de fond exposées dans la partie précédente mettent en évidence l'importance de la mise en forme et le design de l'interface. L'organisation des données au sein de l'interface est un enjeu majeur de ce projet. Elle doit être suffisamment intuitive de manière à ce que leur recherche ne soit pas un frein à leur utilisation. Comment faut-il organiser les données afin que celles-ci soient trouvées le plus facilement et rapidement par le spécialiste. Nous pouvons présenter les données sous différents angles :

- Un raisonnement par scénario d'accident
- § **Un raisonnement par thématique (matériels, EPI, données toxicologiques, etc.)**
- Un raisonnement par simple suivi de la Marche Générale des Opérations **(MGO) relative aux risques chimiques**

Nous avons opté pour le raisonnement par thématique élargie. L'interface se présente sous la forme d'un ensemble d'onglets style web reliés entre eux à l'aide de boutons, dans une arborescence spécialement définie présentant de manière intuitive les thématiques utiles à chaque emploi opérationnel. L'utilisateur ne suit donc pas un raisonnement par succession d'actions imposé par l'interface, mais est libre de penser l'intervention à sa

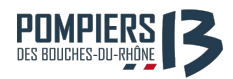

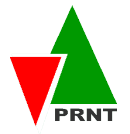

manière en ayant ainsi les outils nécessaire à son raisonnement pour l'aider. L'utilisateur accède donc aux thématiques par une page principale et peut revenir rapidement à cette page centrale via un bouton raccourci. Les liens renvoient principalement à des documents PDF, des pages d'informations indispensables se rattachant à la thématique sélectionnée, des feuilles de calculs via Excel, des logiciels, etc.)

**Facteur humain et ergonomie de la forme** 

#### « Le travail de pompier est considéré comme étant l'un des métiers les plus exigeants, tant au niveau physique que psychologique ». Woodwall, 1998.

Les sapeurs-pompiers exercent un métier de l'urgence qui implique une veille 24h/24h permettant l'intervention des secours à tout moment. Ils peuvent être interrompus durant la journée mais également la nuit durant leur sommeil. Ils doivent, de jour comme de nuit, intervenir au plus vite en 10 minutes. Les moyens spécialisés RCH pouvant être déployés sur la totalité du vaste territoire des Bouches-du-Rhône, le transit est allongé et le temps entre l'alerte et l'arrivée des spécialistes peut durer jusqu'à **30-45 minutes**. Les sapeurs-pompiers, spécialistes ou non, ont pour mission principale de protéger les personnes, les biens et l'environnement. Ils doivent penser à la sécurité de tous : sa propre sécurité, celle des victimes ainsi que de son entourage.

En situation accidentelle mettant en œuvre des substances chimiques, les décisions prises peuvent avoir des impacts importants sur des vies humaines et/ou l'environnement. Ils sont donc soumis à des responsabilités importantes, indéniablement génératrices de stress. Une étude datant de 1998 fait une comparaison entre les métiers de la sécurité du privé et du public incluant ainsi dans son travail celui de sapeur-pompier. Elle met en avant les indicateurs de charge mentale en lien avec le l'activité de sapeur-pompier :

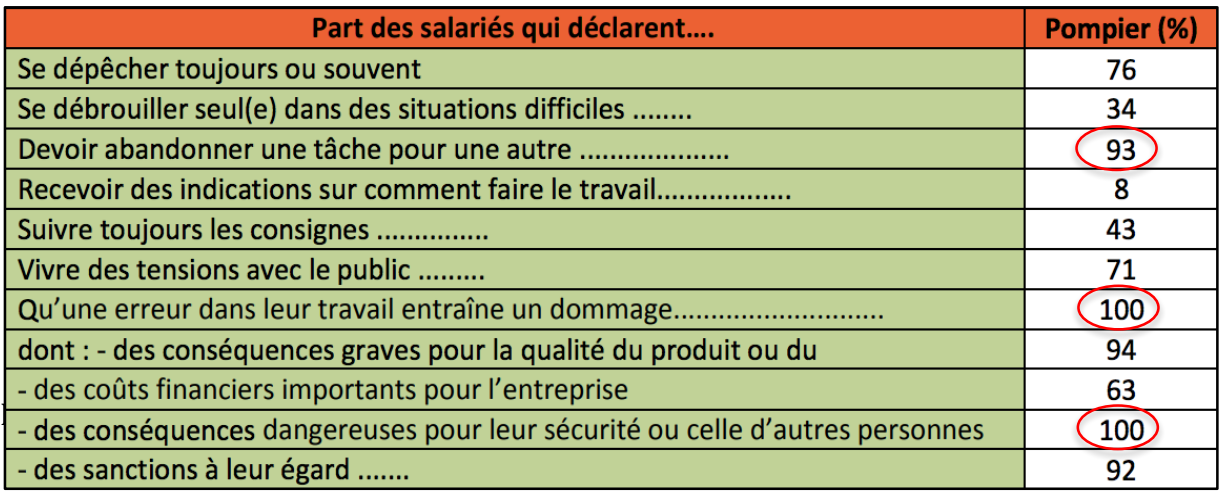

FIGURE 14 : **INDICATEURS DE CHARGE MENTALE – ACTIVITÉ DE SP** *Source : DARES, Enquête de 1998*

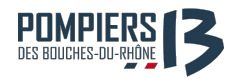

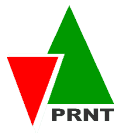

- $\checkmark$  L'exigence au travail : nous regroupons ici les exigences quantitatives mais aussi qualitatives au travail comme :
	- o *La quantité*
	- o *La pression temporelle – agir le plus rapidement possible*
	- o *La complexité – se trouver dans des situations d'urgence grave (mort, panique des victimes, etc.)*
	- o *La conciliation travail/hors travail*
- $\checkmark$  Les exigences émotionnelles : que l'on retrouve principalement dans les métiers de service. La notion de travail émotionnel permet de mesurer le coût sur la santé et le stress développé par un agent selon plusieurs axes :
	- o Phénomène proprement dit de l'alerte : riche en émotion (effet de *l'inattendu)*
	- $\circ$  *Le manque d'information concernant la mission l'inconnue, la survenue d'événements anormaux (explosions…)*
	- o *Sentiment d'absence de supervision*
	- o *Exposition à des vues insoutenables*
	- o *L'épuisement émotionnel*
	- o *La facilité des émotions*
	- o *La relation au public*
	- o *L'empathie, contact de la souffrance (si victimes impliquées)*

Du fait de l'image de « héros » des sapeurs-pompiers, d'Hommes forts sauvant des vies et portant secours dans toutes circonstances quel que soit les risques, les sapeurs-pompiers se doivent d'être forts tant physiquement que psychologiquement leur « interdisant » ainsi de perdre leurs moyens et de dévoiler leurs émotions. Malgré les automatismes et les entrainements, les erreurs liées au facteur humain sont présentes. Notre travail d'accompagnement doit consister à aider à la limitation de ces erreurs.

L'outil numérique se doit être facilitateur pour les spécialistes en intervention et sa vocation opérationnelle doit pouvoir atténuer un maximum les facteurs de stress mit en exergue. L'ergonomie et le design de l'interface sont donc tout aussi importants que son contenu et jouent un rôle majeur. Elle ne doit pas seulement être pensée en termes de fonctionnalités. Son design et son ergonomie doivent faciliter l'expérience utilisateur et sont primordiaux pour le succès de l'outil. Une interface mal pensée, avec une navigation

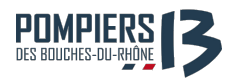

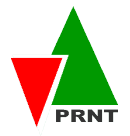

compliquée et un design pauvre risque de ne pas satisfaire les utilisateurs, même si son contenu est tout à fait adapté. Les couleurs utilisées doivent servir à l'utilisation de l'interface et non la brouiller. Un fond de page de couleur claire accompagné d'une typographie foncée offrent un contraste optimal adapté à de nombreux lieux d'utilisation (extérieur, endroit faiblement éclairés, etc.). Il est préférable d'éviter les images en fond de page afin de ne pas compliquer la lecture de données. L'emploi de termes clairs, c'est à dire appropriés au langage des utilisateurs rendra l'application plus lisible. Les sites web « génériques » permettent souvent aux internautes de se repérer grâce à des menus ou à une représentation de l'arborescence de rubriques qu'ils ont traversé depuis la page d'accueil. Il est plus compliqué d'intégrer ce type de repères visuels sur un écran tactile de PC-hybride sans méthode de développement avancée de type codage/programmation.  $\hat{A}$  ce titre, l'usage de boutons de navigation est fortement recommandé. Il est important d'accorder la fonction du bouton avec sa position à l'écran : un bouton de navigation « précédent » doit par exemple se situer côté gauche de l'écran, alors qu'un bouton « suivant » doit se placer à droite. L'intitulé des boutons doit être travaillé pour ne pas trop solliciter la mémoire de l'utilisateur. Celui-ci ne doit pas avoir besoin de se rappeler de ce qu'il vient de faire pour comprendre à quel endroit de l'application il se trouve et ce qu'il doit y faire. Plutôt qu'un libellé "Retour" (retour vers quoi ?), il est préférable d'indiquer le nom de la partie de l'application vers laquelle l'utilisateur va revenir ("Accueil").

En termes de navigation, le système d'onglets permanents constitue des repères facilement identifiables pour l'utilisateur et peut rejoindre facilement l'onglet dont il a besoin. Une réflexion sur la taille et le positionnement des différents boutons doit être menée en amont du développement de l'interface. Des boutons trop rapprochés ou trop petits peuvent engendrer des erreurs involontaires de la part d'utilisateurs. En effet, l'usage d'interfaces tactiles étant relativement récent, les repères de navigation et d'interaction peuvent constituer encore des concepts flous pour des utilisateurs issus de la génération X (années 60 à 80). Lorsqu'un utilisateur choisit par erreur une fonction de l'interface, il doit pouvoir quitter cette fonction simplement sans avoir à aller plus loin.

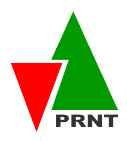

LANCER L'OUTIL

# **III. PRÉSENTATION ET DÉPLOIEMENT DE L'OUTIL**

# **A. Présentation de l'interface numérique**

Comme évoqué précédemment, l'utilisateur ne suit donc pas un raisonnement par succession d'actions imposé par l'interface, mais est libre de penser l'intervention à sa manière en ayant ainsi les outils nécessaires à son raisonnement pour l'aider. Cette page d'accueil s'ouvre sur le **SOMMAIRE**.

Les thématiques traités sont les suivantes :

**POMPIERS** 

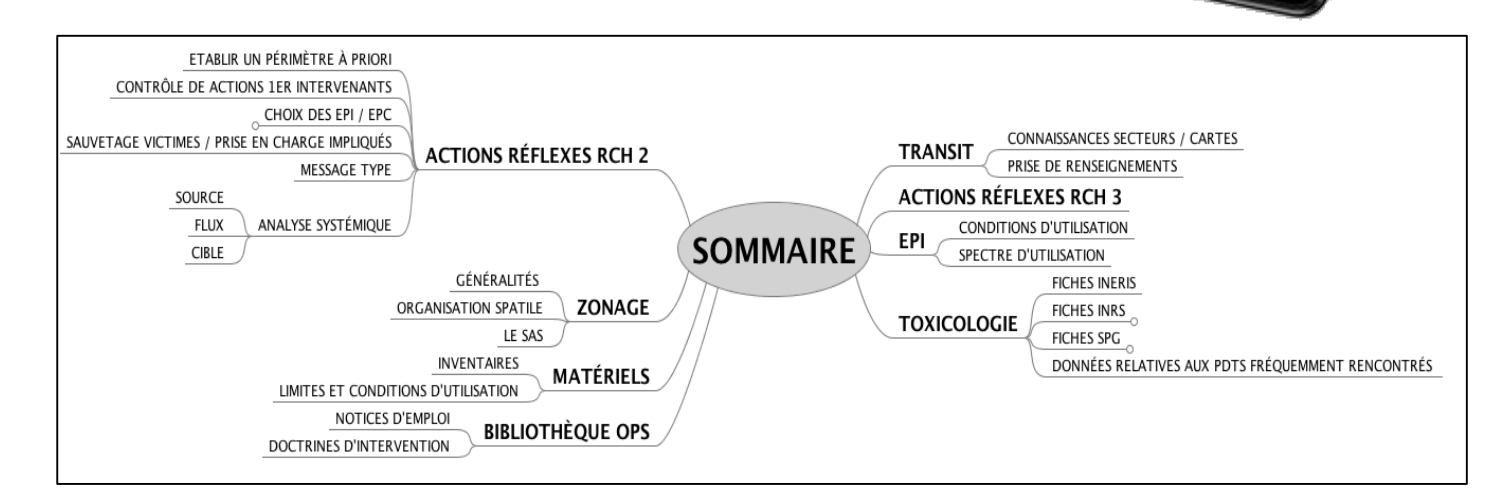

Les thématiques et l'arborescence sont encore en construction et par conséquent pas figés. Le design adopté est le suivant :

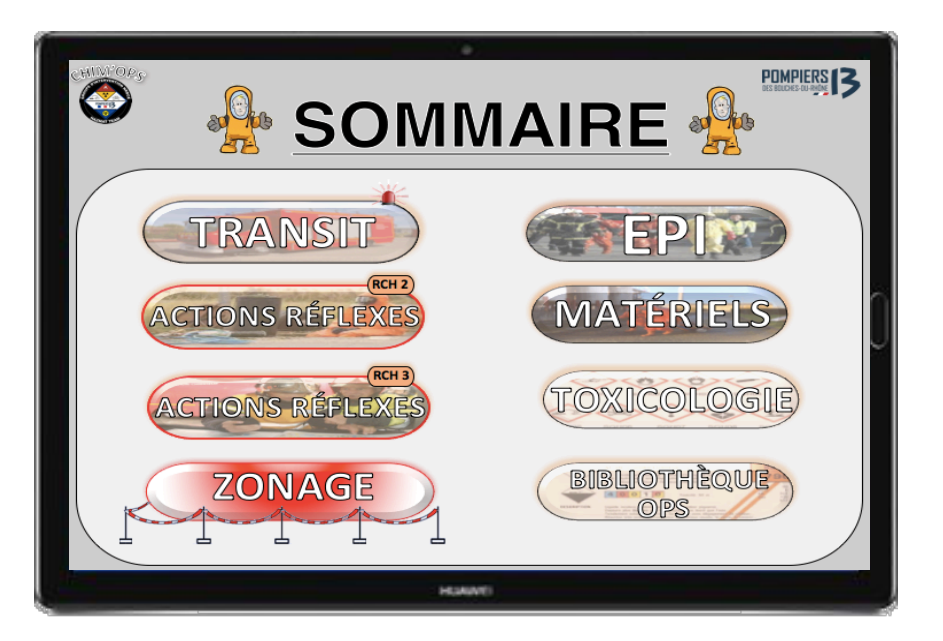

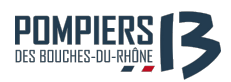

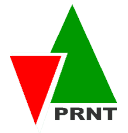

À titre d'exemple, la section **« Actions réflexes (RCH2)»**  s'organise de la manière suivante. L'utilisateur à le choix entre différentes sections en fonction de l'information qu'il recherche. Il peut à tout moment accéder au **SOMMAIRE** ou à la **PAGE PRÉCÉDENTE**.

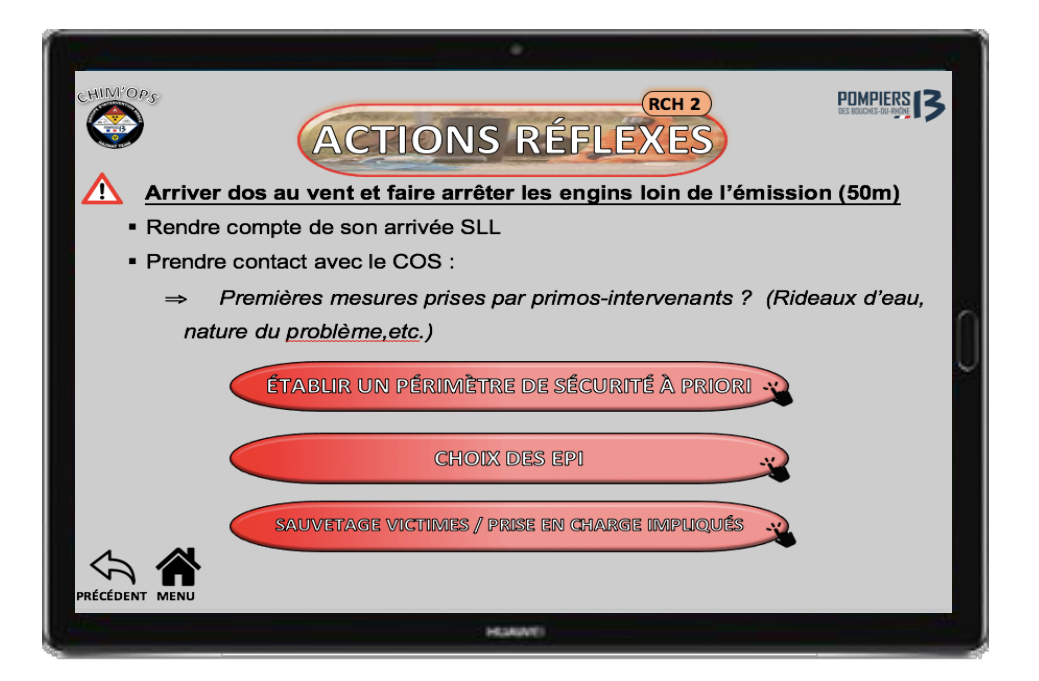

## **B. Accompagnement au déploiement de l'outil**

Lors de la mise en place de nouveaux éléments, on peut redouter de multiples obstacles face au changement proposé. La mise en place de l'outil provoque un changement d'habitude d'outil de travail en intervention (passage du papier au numérique). Pour que celle-ci soit exploité à 100% de ces capacités et utilisée comme appui lors de sessions de formation et/ou maintien des acquis ou encore consultée en centre de secours par les spécialistes de garde se questionnant sur diverses thématiques, il peut être intéressant d'étudier diverses méthodes de déploiement organisationnelles. La participation et l'implication des acteurs est toujours l'un des points cruciaux d'un changement organisationnel d'habitudes. En se référant au chapitre 11 intitulé « changement et gestion des ressources humaines » du volume Gestion des Ressources Humaines écrit par Yves-Frédéric Livian, on peut utiliser quatre principales stratégies de changement :

La **stratégie de persuasion** où le projet est vanté à travers une communication forte, en jouant sur la conviction ou la séduction.

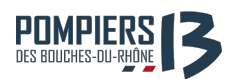

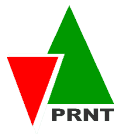

- La **stratégie de négociation** dans laquelle les acteurs recherchent ensemble un compromis. Dans le cas où le projet aboutirait, son résultat devrait être réaliste.
- La **stratégie autoritaire** : dans lequel le projet est décidé et le processus de mise en oeuvre est unilatéral. Cependant, l'opposition peut être forte et la pérennité de l'outil numérique compromise.
- La **stratégie participative** : au sein de laquelle, l'expression de tous est sollicitée.

Le processus de mise en place est lent et nécessite un engagement fort de chacun. Il semble sans conteste que la stratégie participative permet d'inclure au mieux les acteurs en les assimilant au processus de création du projet. Ceux-ci se sentent tout d'abord davantage concernés par le développement et la mise en place d'un nouvel outil relatif à leur domaine de compétence. Par leur investissement et leur appropriation lors de la création, les acteurs contribuent au maintien durable de ce dernier. La réalisation d'entretiens d'expression de besoins nous a permis d'impliquer les utilisateurs à la base du projet et de s'orienter vers une stratégie participative.

Pour relever ces défis, Kurt Lewin, chercheur en psychologie sociale (1951) a défini un modèle simple reposant sur 3 étapes symbolisées par la métaphore du bloc de glace : **Unfreeze, Change, Refreeze.**

Il faut tout d'abord identifier les forces motrices et les forces résistantes. En créant l'insatisfaction sur le fonctionnement actuel, on peut tendre vers une remise en cause des habitudes et aboutir à une adaptation comportementale de tous les acteurs. Ce qui peut inciter au déblocage de la situation actuelle. On appelle ceci la phase de dégel (Unfreeze) dans laquelle l'individu accepte de perdre ses habitudes de travail longuement acquises. Vient ensuite la phase de transition où l'individu expérimente de nouvelles solutions. En renforçant les forces favorables et en affaiblissant les forces antagonistes, on incite alors au déplacement de la situation d'équilibre actuelle et à favoriser le changement. Nous aboutissons au final à la phase de « gel » où l'individu stabilise et assure la pérennité des nouveaux comportements adaptés à la nouvelle situation.

La méthode préconisée par Lewin peut être utilisée pour faciliter le déploiement de l'outil numérique. Ainsi il convient d'identifier tout d'abord les forces motrices de cette mise en place :

■ Une bibliothèque de données relatives aux fiches réflexes, fiches techniques d'équipements, doctrines d'intervention, logiciels de simulation, etc. complète et régulièrement mise à jour.

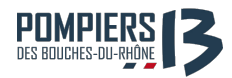

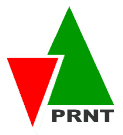

- Un gain en efficacité opérationnelle notamment sur les phases réflexes des emplois opérationnelles concernés.
- Un outil support de formation dans le cadre de FMPA.
- Un gain de place grâce au stockage numérique.
- Améliorer les conditions de travail.

Puis les **forces de résistance** potentielles au changement :

- Génération X et méconnaissance des nouvelles technologies.
- Maitrise de la gestion technique de la dématérialisation.
- La sécurité et l'intégrité des données.

#### Il s'agit ensuite d'élaborer une **stratégie favorable au changement** :

Récupérer les doléances des forces de résistance et leur faire constater les dysfonctionnements (cf. I.B). Un temps d'adaptation doit être accordé à l'utilisateur afin d'appréhender ce nouvel outil de travail et ses conditions d'utilisation.

La meilleure approche est pédagogique. Il faut arriver à expliquer étapes par étapes en quoi l'interface est utile et va l'aider dans ses fonctions à être plus performant. Au travers de conseils de prise en main, ils apprendront à traiter les informations avec plus de rapidité et de souplesse.

Afin de renforcer les forces motrices, on doit communiquer, mettre en évidence, accompagner les personnels afin qu'ils puissent s'initier et s'approprier leur nouvel outil de travail. Il faut par ailleurs obtenir si possible l'aide et l'influence de personnes disposant d'un pouvoir de référence ou d'influence. Les référents RCH de chaque centre support, identifiés dans le cadre d'une autre mission (cf. rapport d'activité M1) sont des sources sûres. En utilisant les stratégies participatives et de compromis citées ci-dessus, il serait également possible de convaincre et d'intégrer une partie des réticents au changement. Par exemple en les faisant participer à la création et aux premiers tests de l'outil numérique.

Au final, dans la phase de Regel, il paraît indispensable de rester disponible pour communiquer autour de l'outil et d'insister sur les changements positifs entrainés par sa mise en place. Il faut également remercier et mettre en valeur les personnels ayant participé à sa mise en place et à la réussite de sa mise en œuvre.

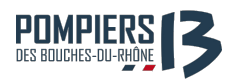

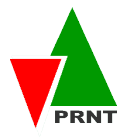

# Conclusion

 $\rm \AA$  la suite de l'analyse du contexte actuel et des attentes des différents acteurs, nous avons identifié un réel besoin de créer un outil numérique dédié aux spécialistes RCH2 / RCH3. De plus, les évolutions réglementaires, l'avènement des nouveaux risques (nanomatériaux, menaces terroristes NRBC...), l'apparition de nouveaux appareils de détection et la complexification du risque NRBC impliquent pour les spécialistes des risques chimiques et biologiques de disposer d'une base de données fiable, performante et constamment mise à jour. Les besoins le plus souvent exprimés convergent vers la création d'un outil simple, ergonomique, opérationnel, regroupant les textes, feuilles de calcul, ou logiciels en rapport avec l'exercice de la spécialité. La flexibilité de la base et de ce qui y figure permet aisément de créer de nouvelles fonctionnalités si de nouveaux besoins se font sentir.

Lors de la mise en place de nouveaux éléments comme l'interface numérique, on peut en effet redouter l'obstacle humain. L'utilisation de stratégies et de méthodes de changement peuvent alors s'avérer profitables. Pour faire face à ces potentielles difficultés, une stratégie participative a été adoptée tout au long du projet. L'engagement de chaque acteur dans les étapes de définition, de développement et déploiement du projet est ainsi un facteur prépondérant dans l'efficacité et la performance de l'outil.

Ainsi, au-delà de la volonté d'améliorer l'efficacité opérationnelle des sapeurs-pompiers spécialistes, la volonté d'améliorer les conditions de travail par la mise en place d'un tel outil ne constitue pas un des moyens d'améliorer le sentiment de considération des personnels au sein de la corporation?

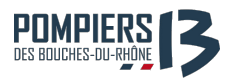

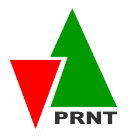

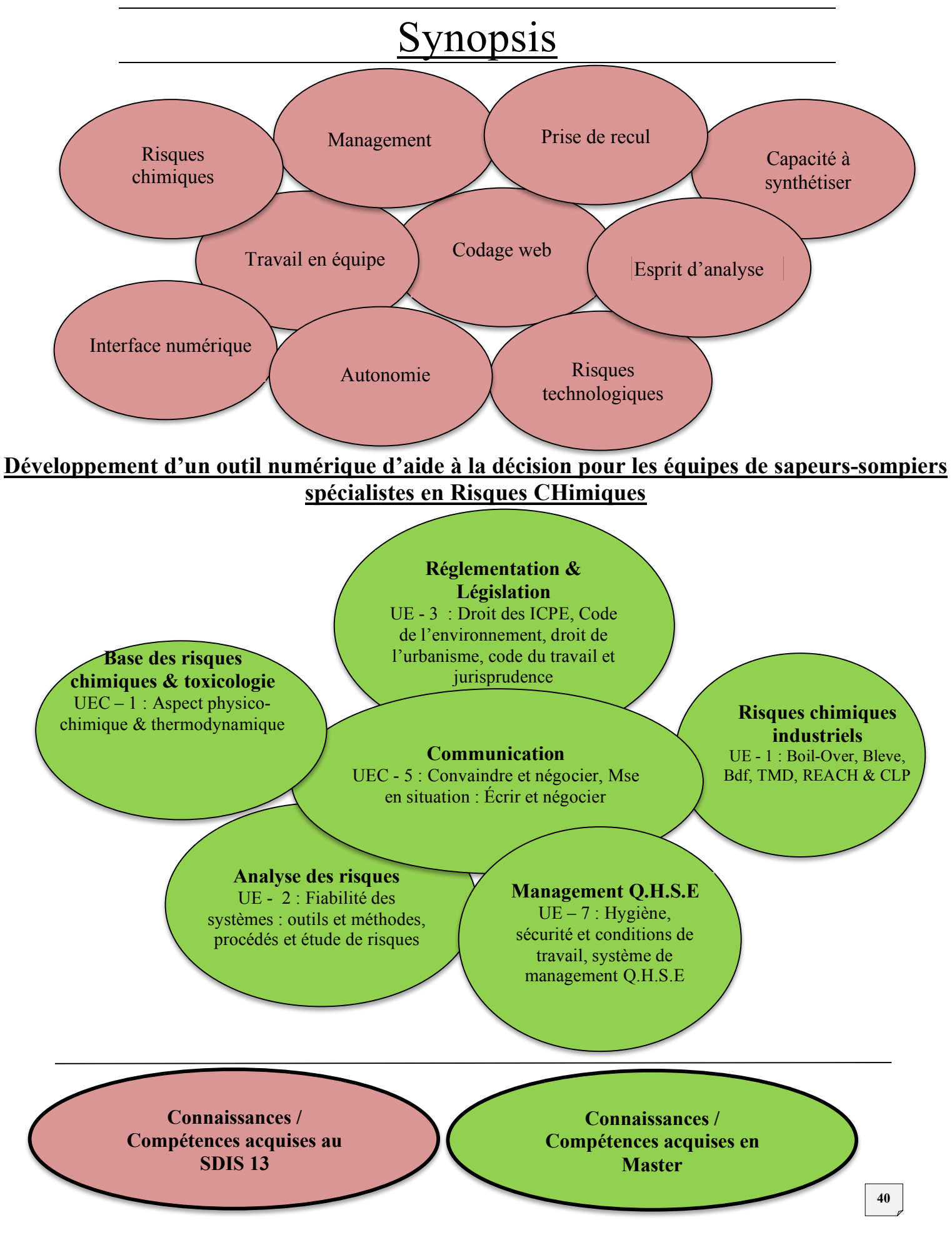

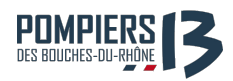

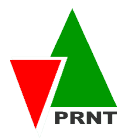

# Bibliographie

### **V** Sites internet

- www.interieur.gouv.fr
- www.inrs.fr
- www.manager-go.com
- www.iramuteq.org
- www.plan-orsec.org
- www.urgence-serveur.fr
- www.sofia.medicalistes.fr
- Intranet du SDIS 13

### **V** Documents d'informations

- Mémoire RCH4 BAO RCH Cne Alexandre CROS / SDIS 76 Cne Yannick KERVOELEN / SDIS 41
- Guides Nationaux de Référence RCH

### **V** Documentation interne

- Doctrines d'intervention
- Supports de formation
- Fiches matériels / EPI

### $\cdot$  **Textes réglementaires**

- Circulaire relative à la doctrine nationale d'emploi des moyens de secours et de soins face à une action terroriste mettant en œuvre des matières radioactives n° 800 du 23 avril 2003
- Circulaire relative à la doctrine nationale d'emploi des moyens de secours et de soins face à une action terroriste mettant en œuvre des matières chimiques n°700 du 7 novembre 2008

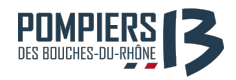

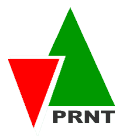

# Annexes

### **ANNEXE N°1 : CARTE DE L'ORGANISATION OPERATIONELLE DU SDIS 13**

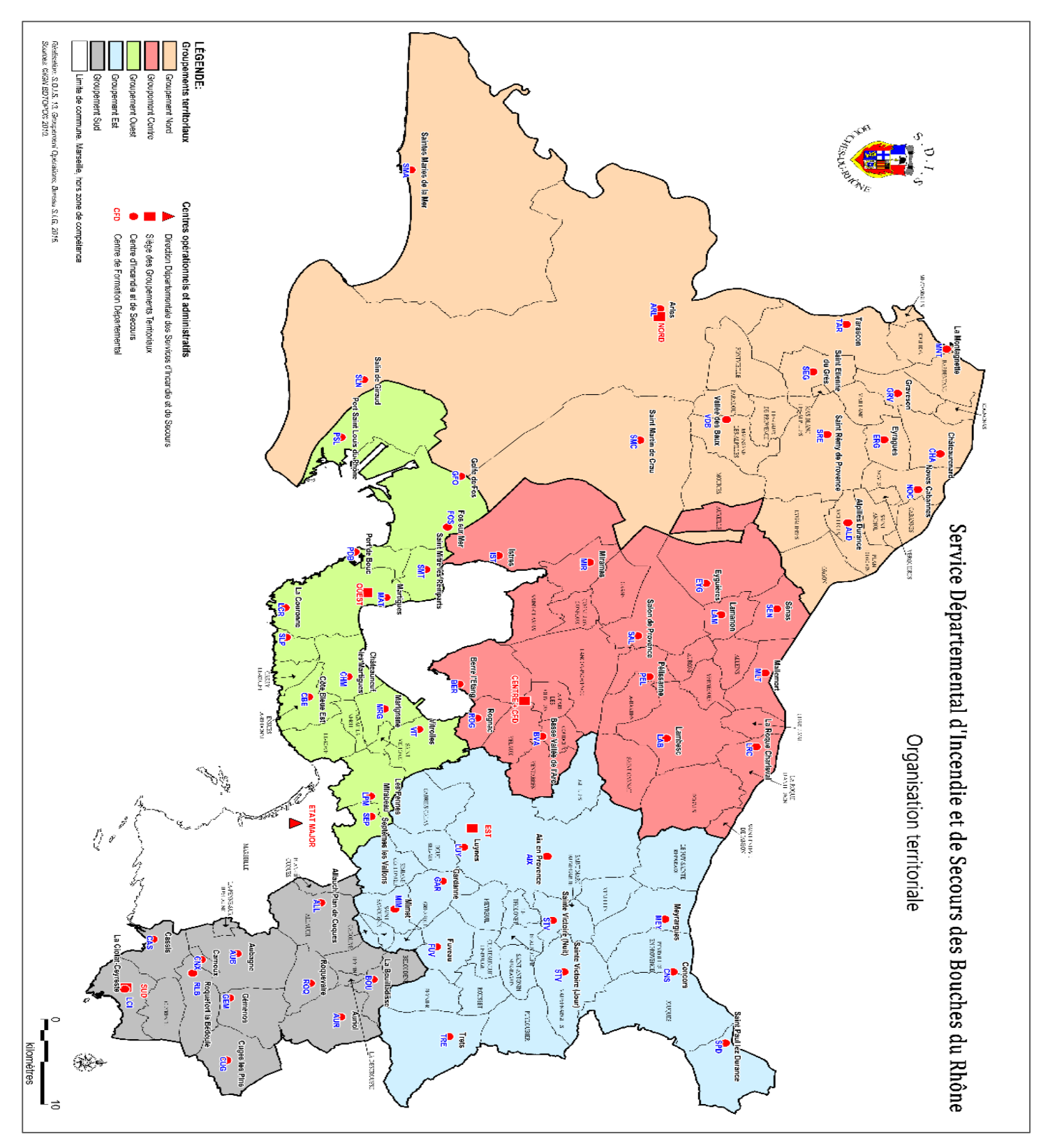

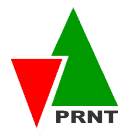

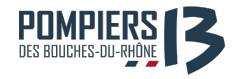

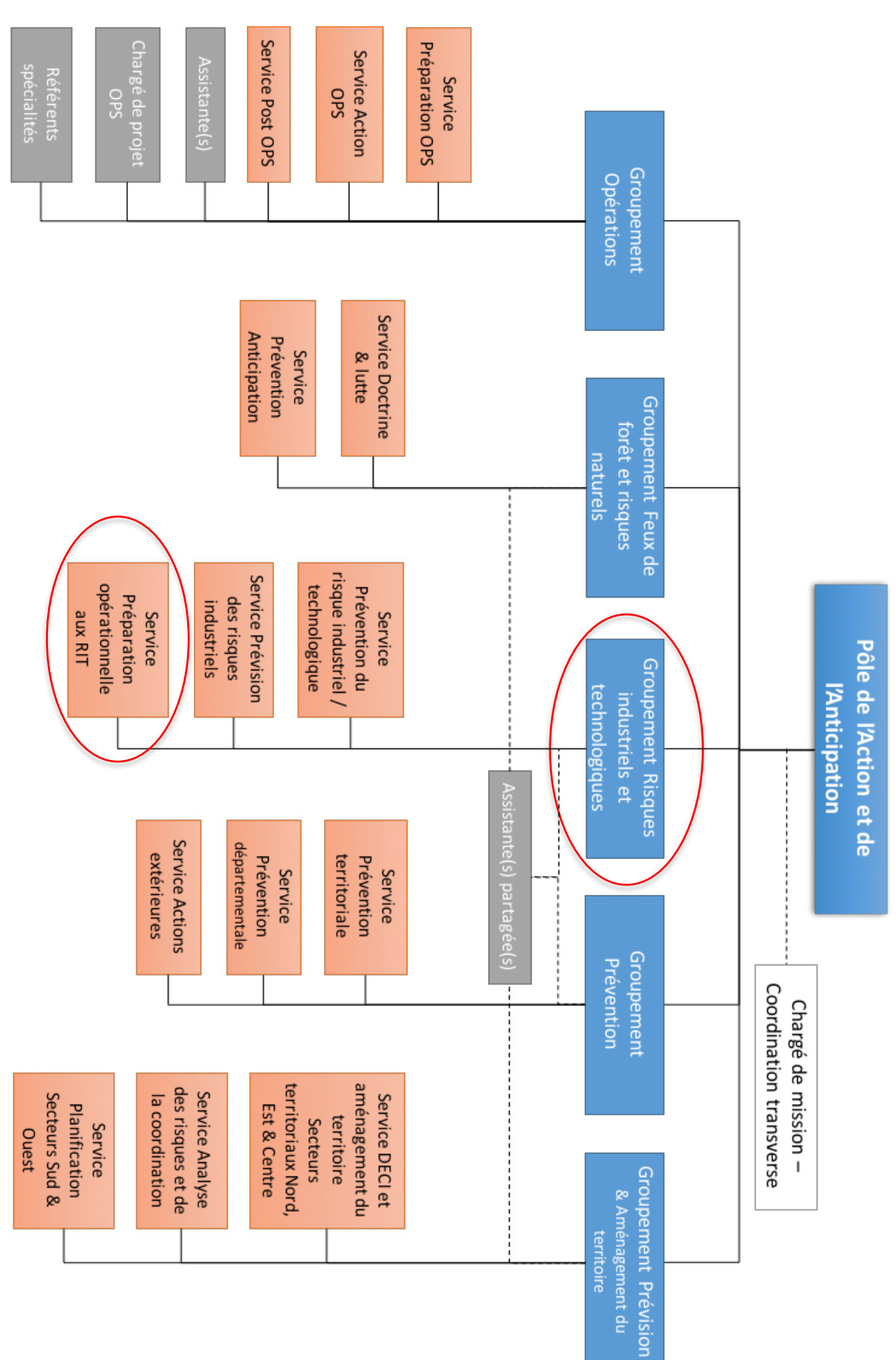

### **ANNEXE N°3 : ENTRETIEN EXPRESSION DE BESOINS**

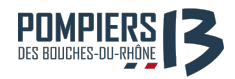

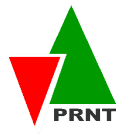

#### **ANNEXE N°4 : VUE D'ENSEMBLE DU PROJET**

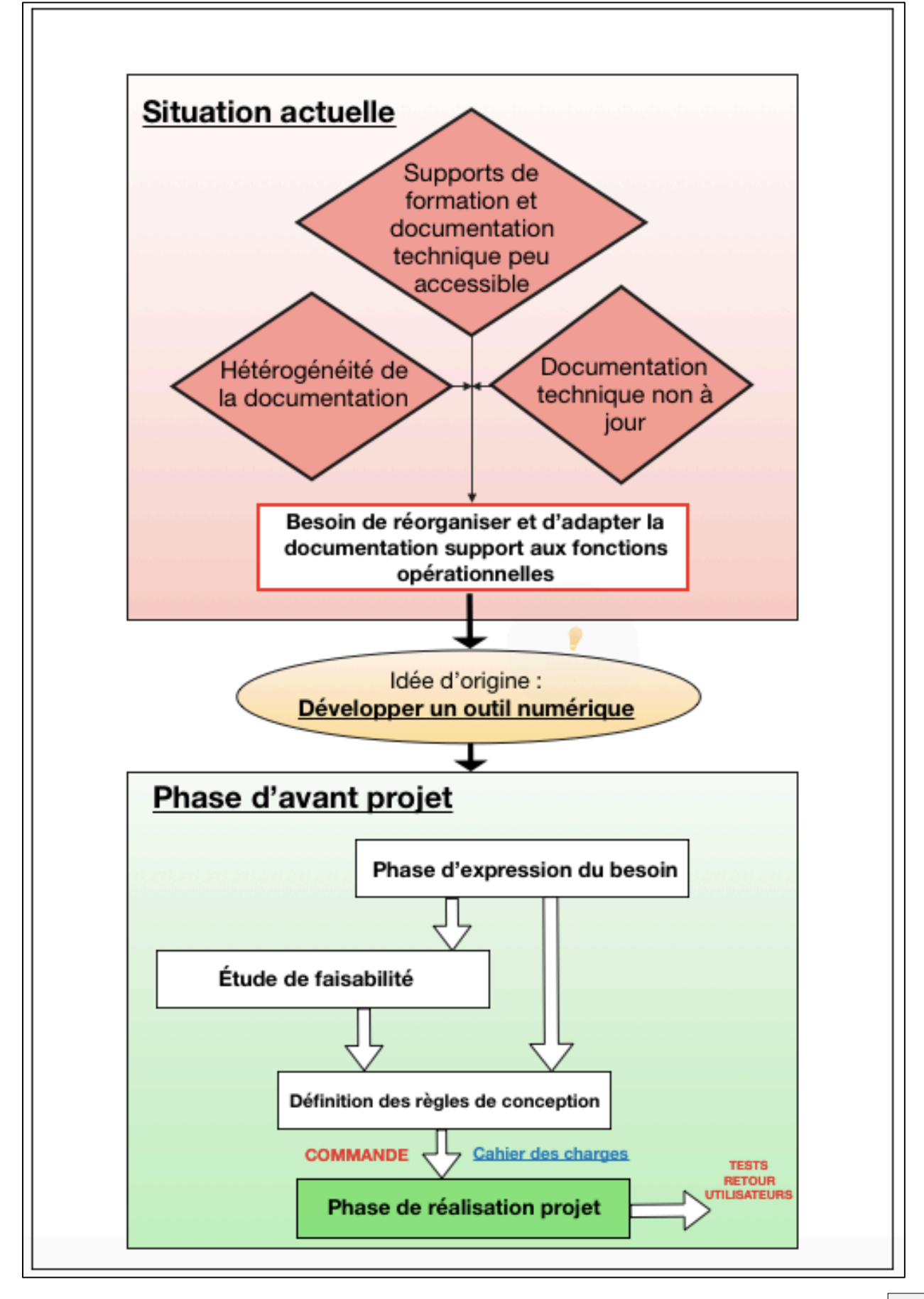